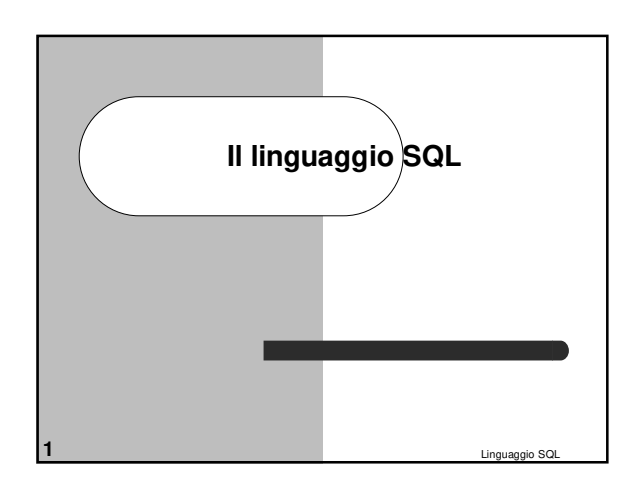

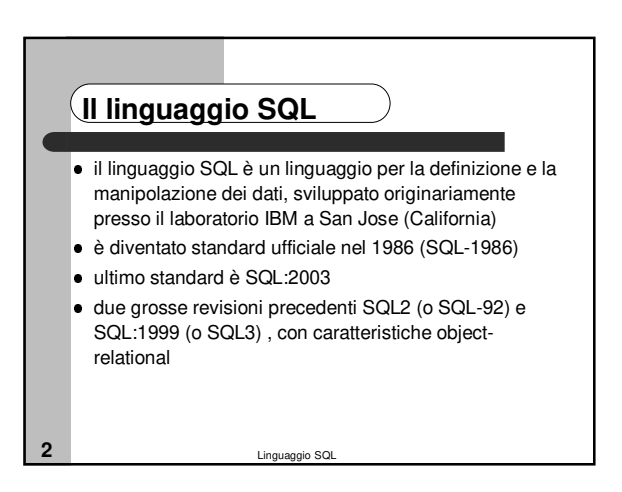

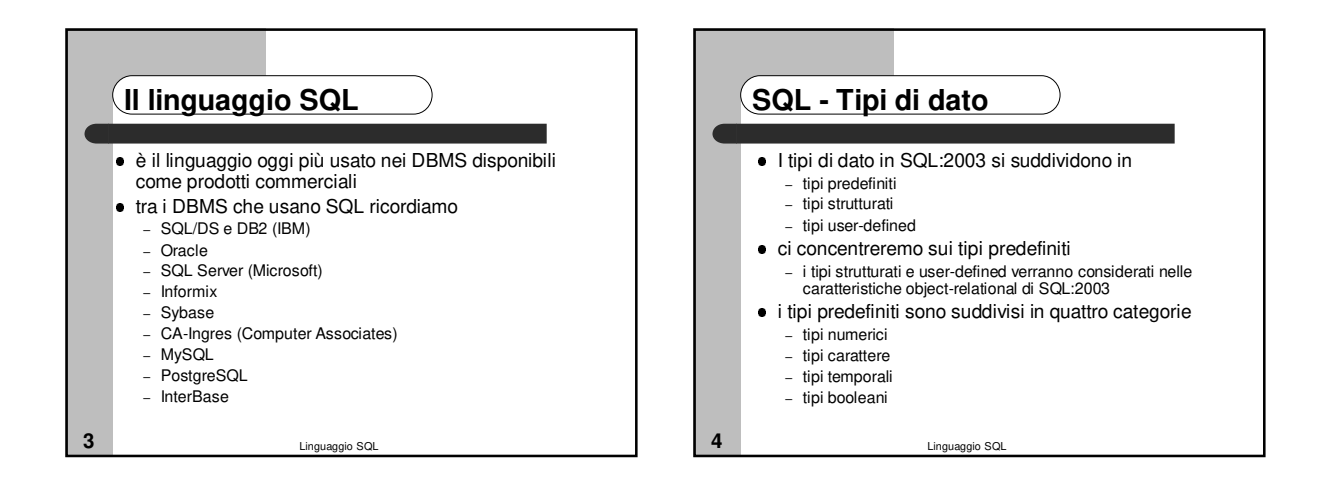

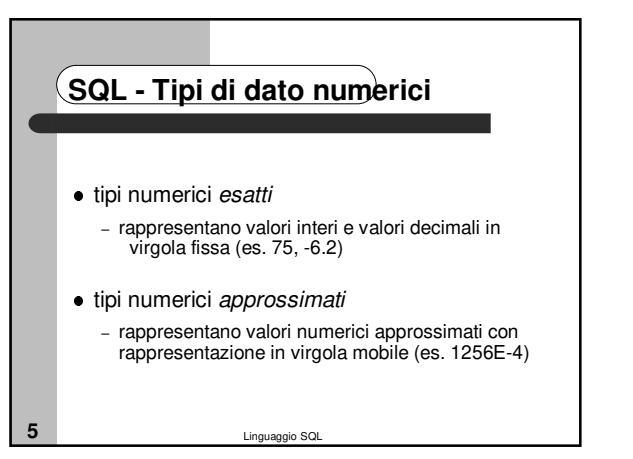

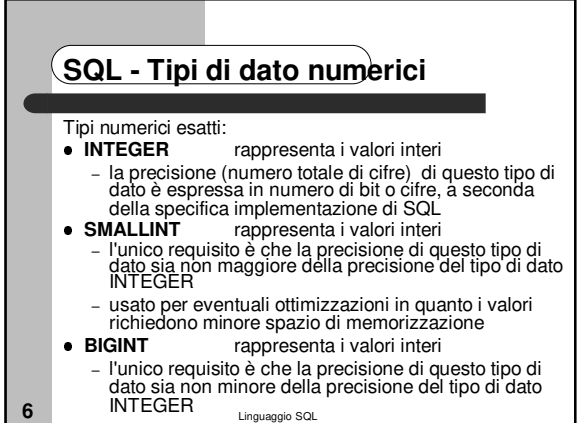

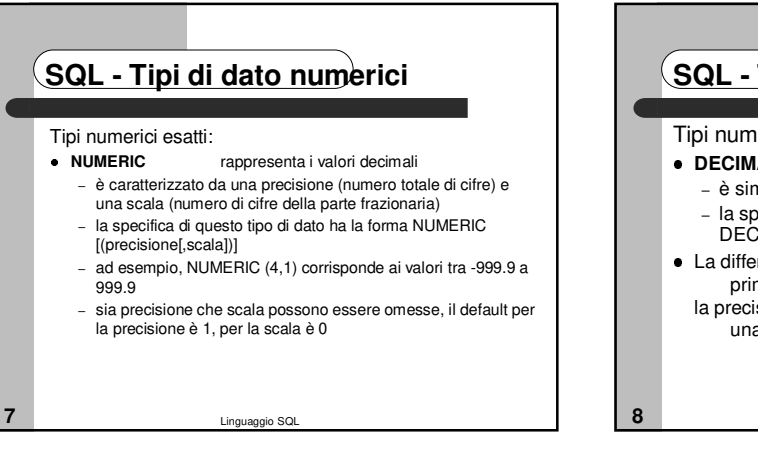

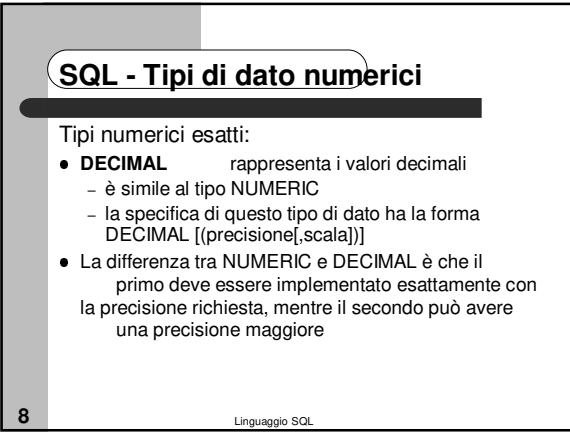

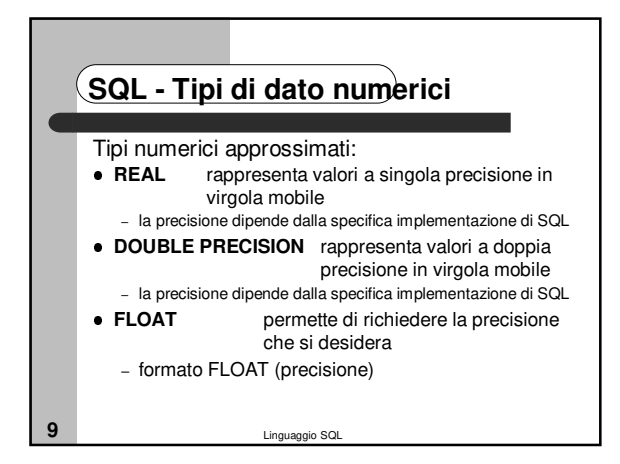

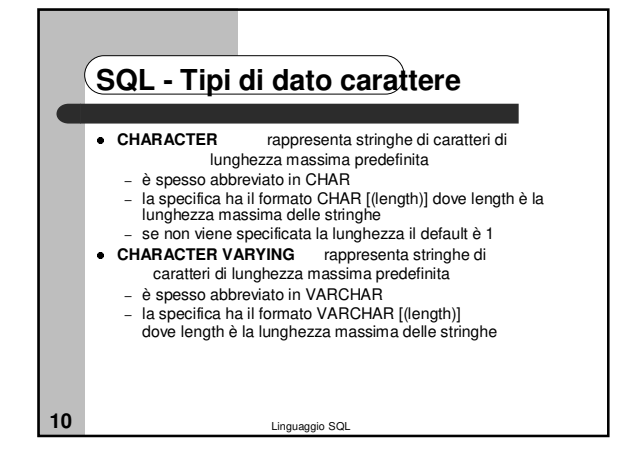

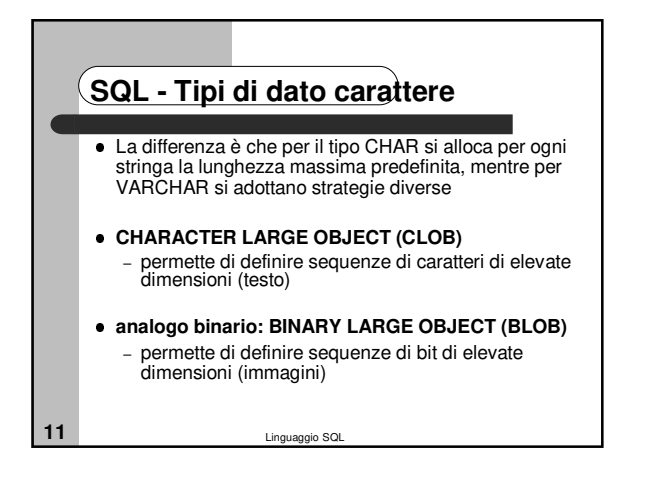

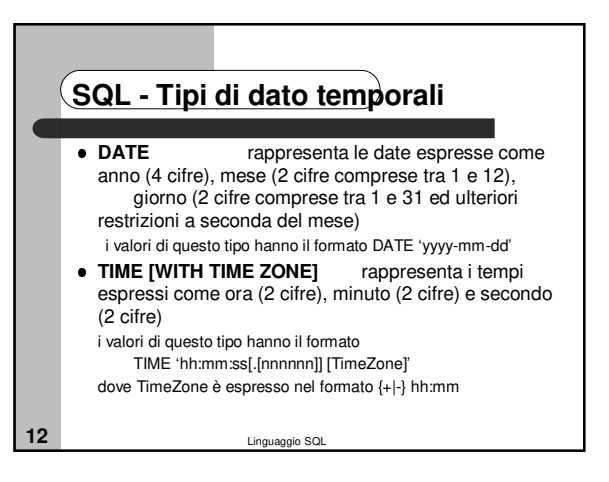

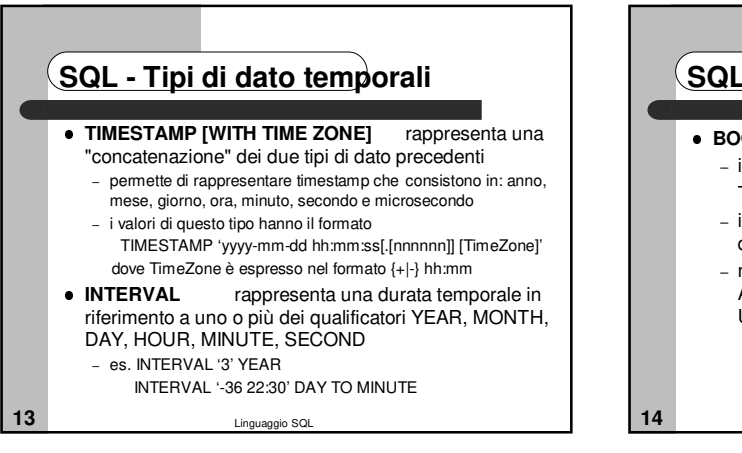

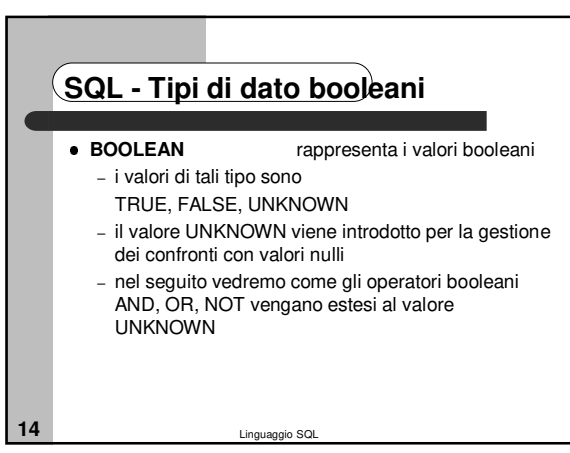

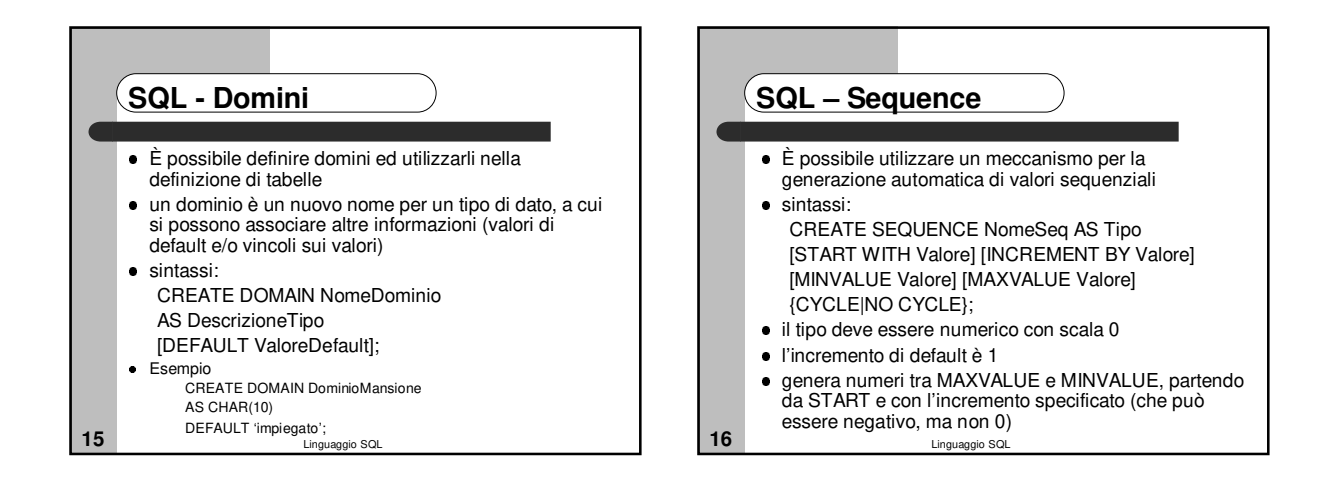

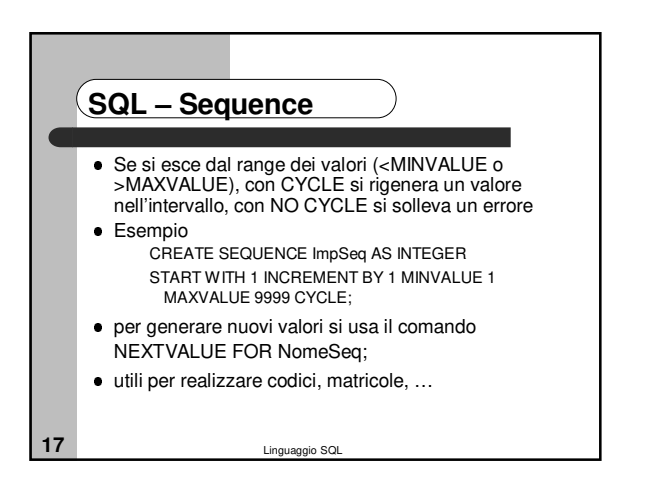

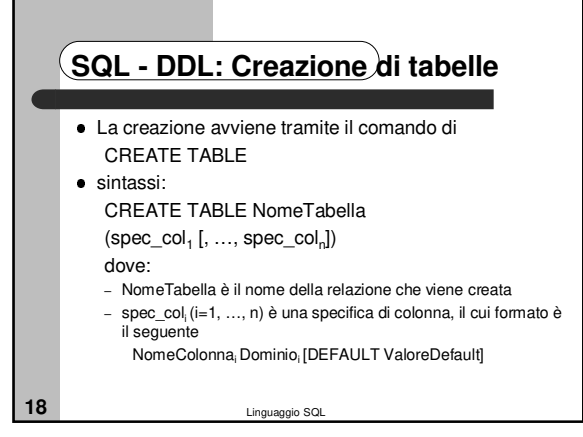

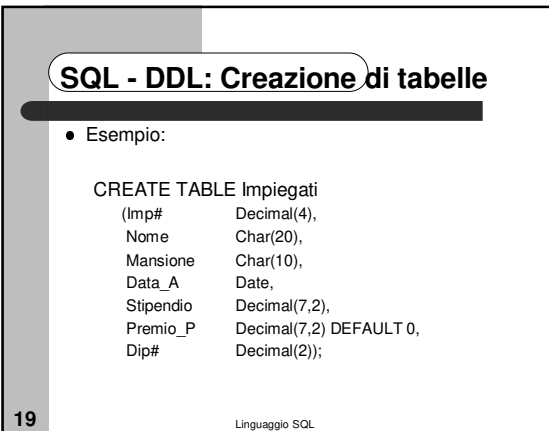

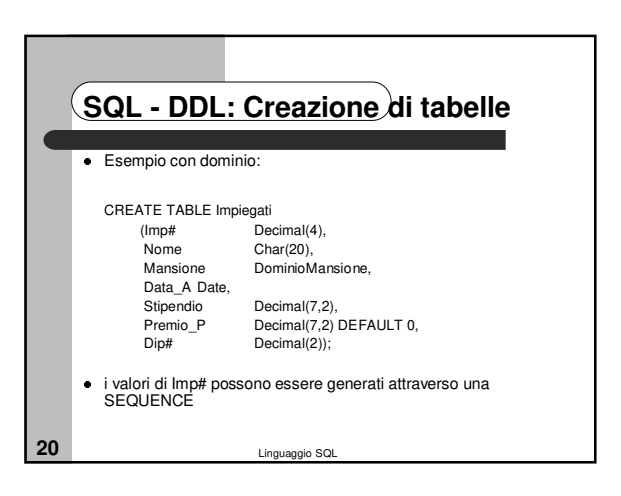

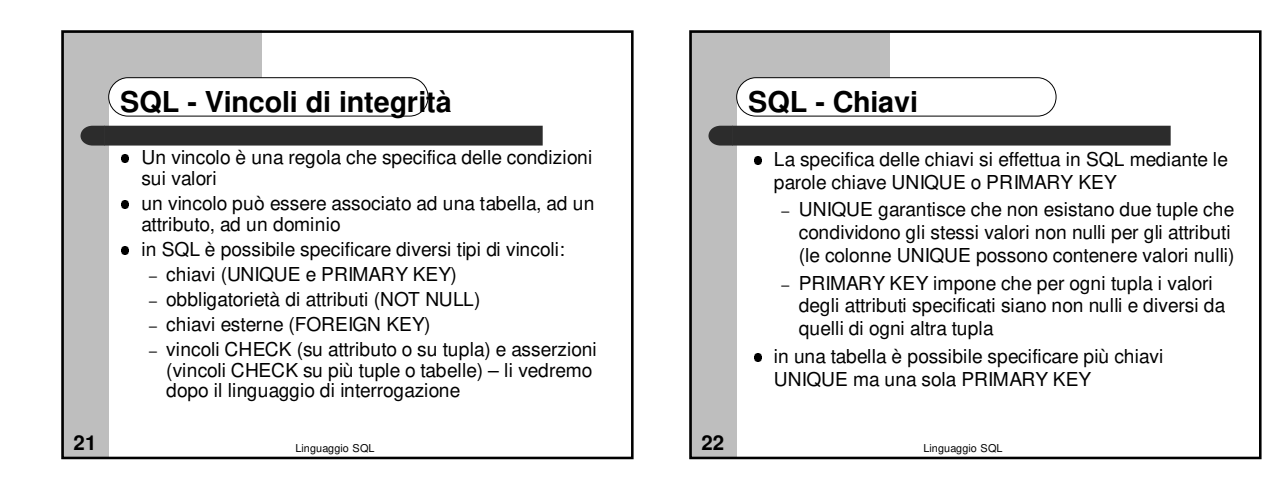

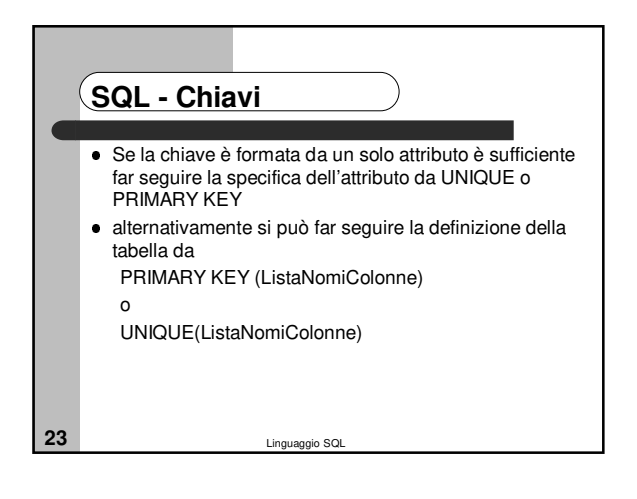

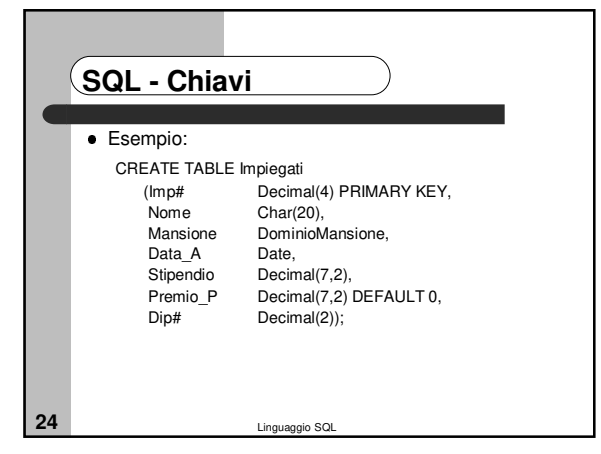

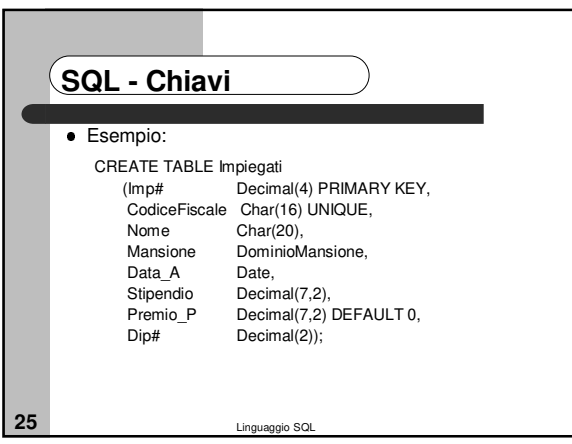

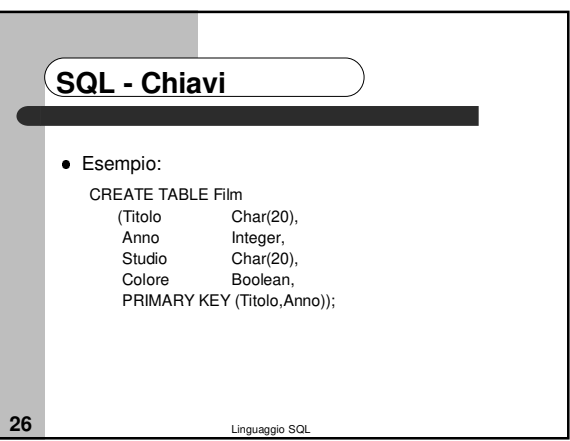

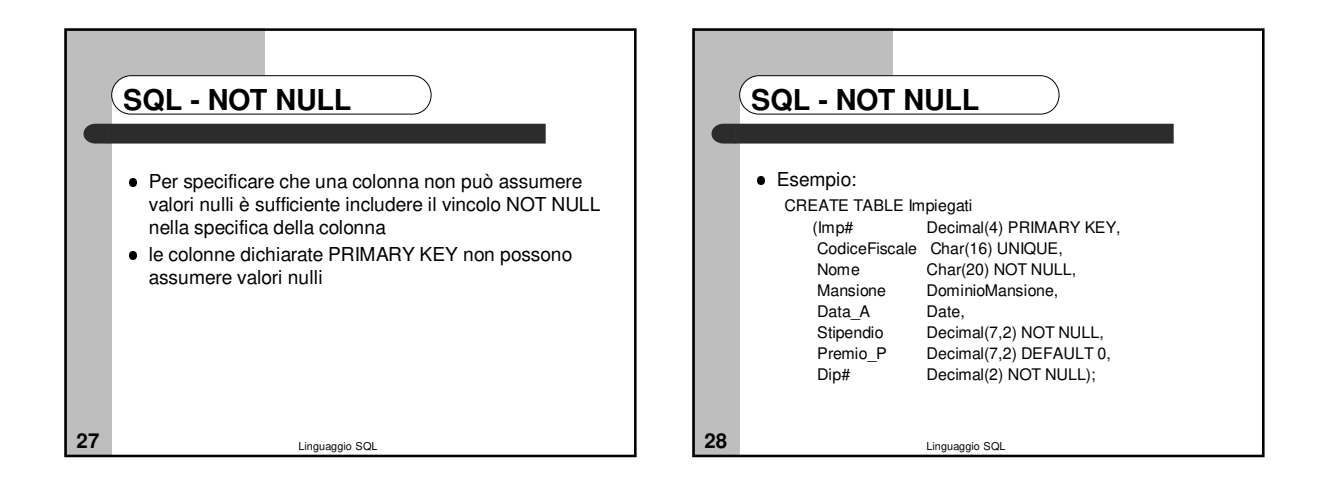

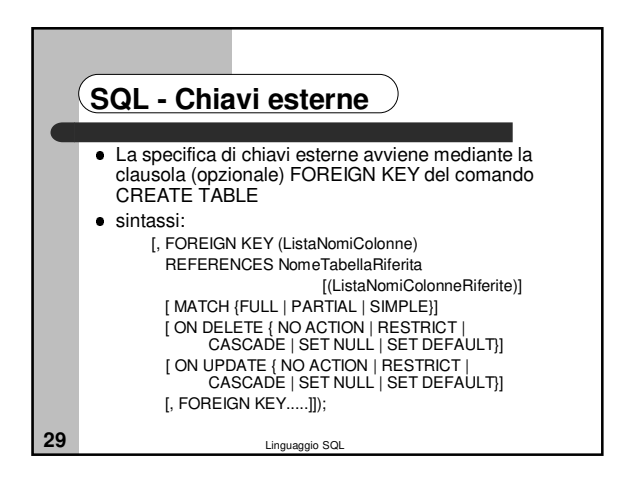

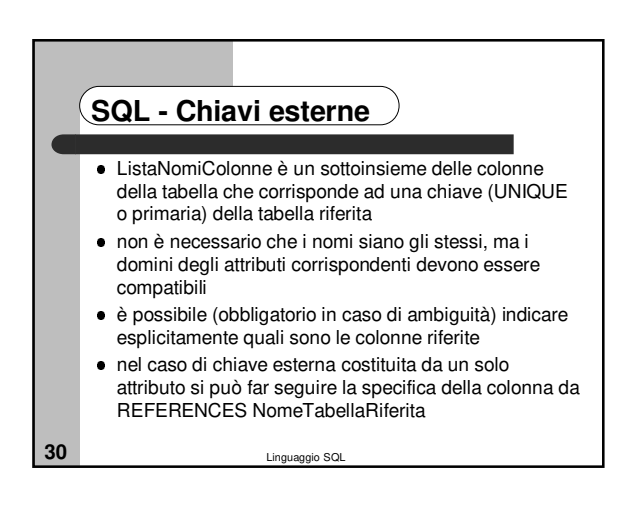

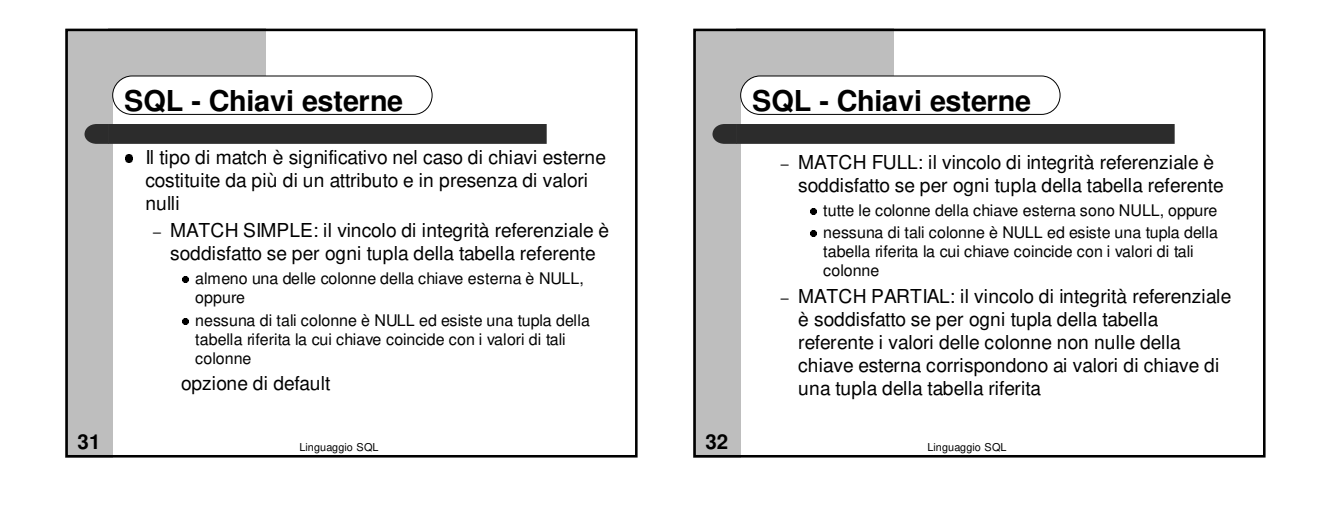

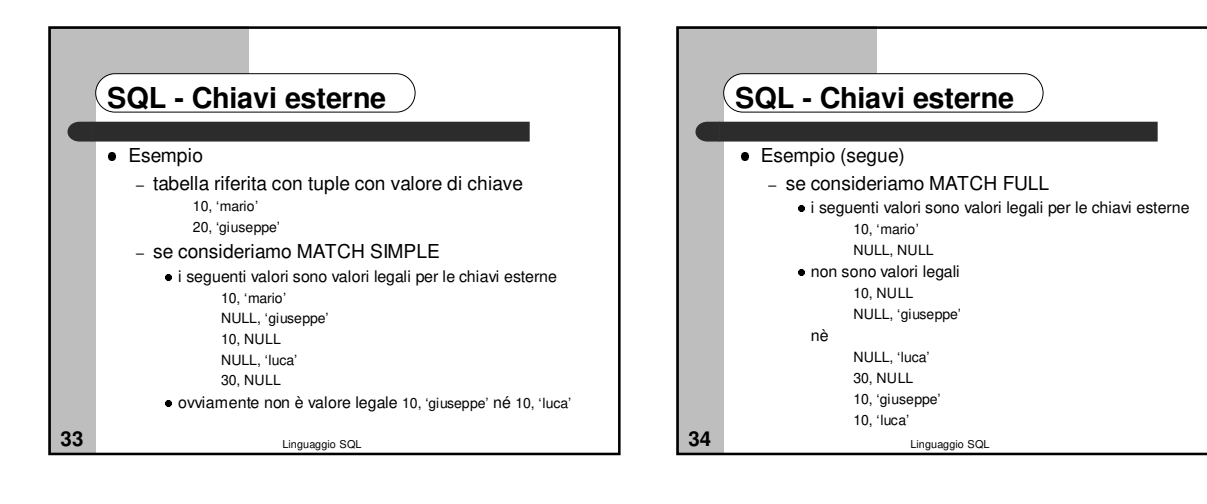

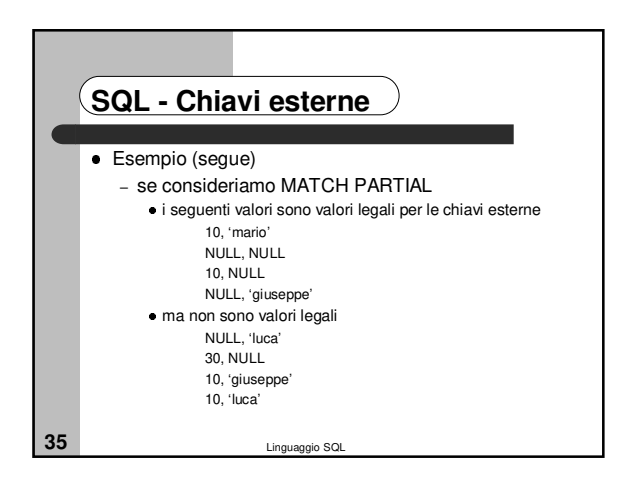

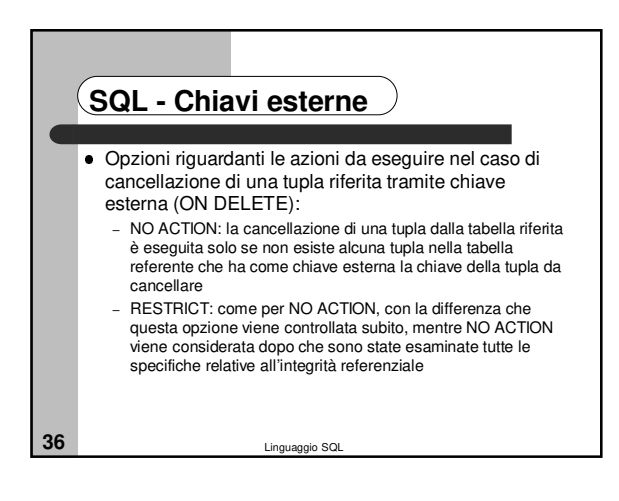

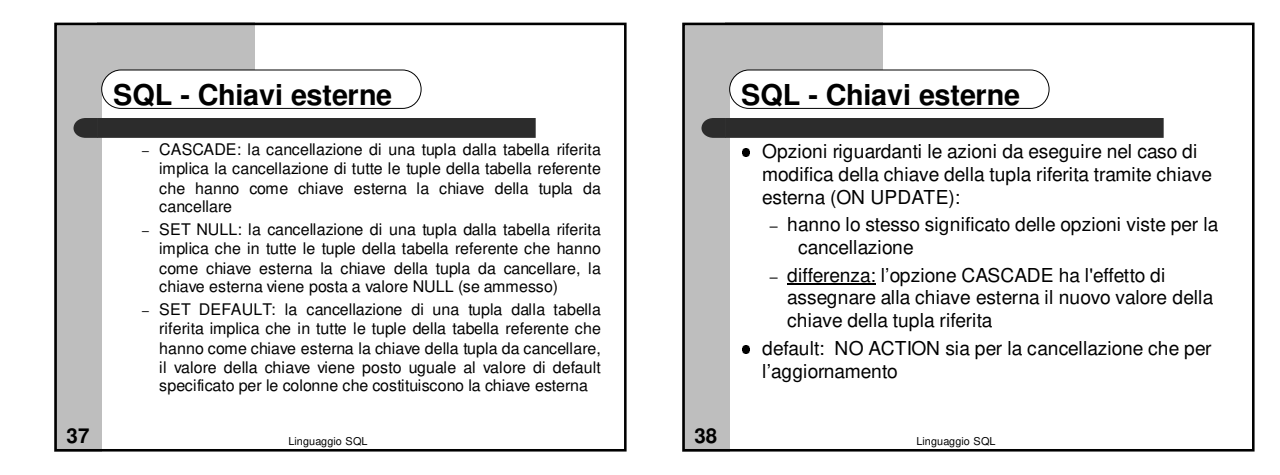

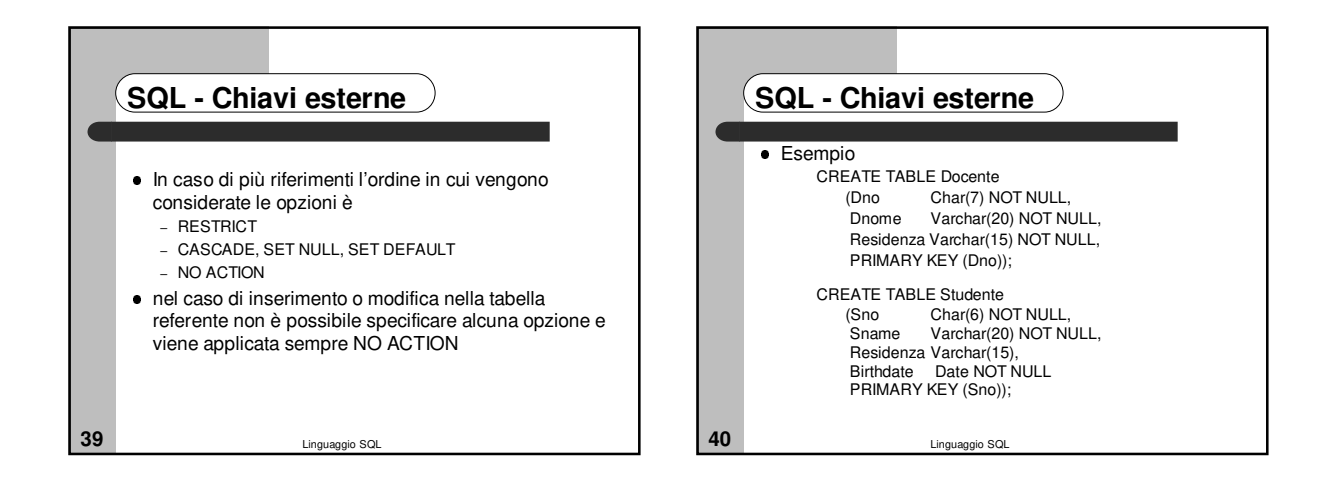

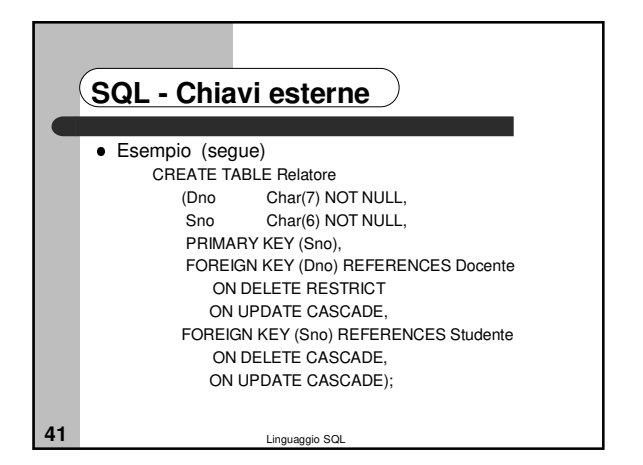

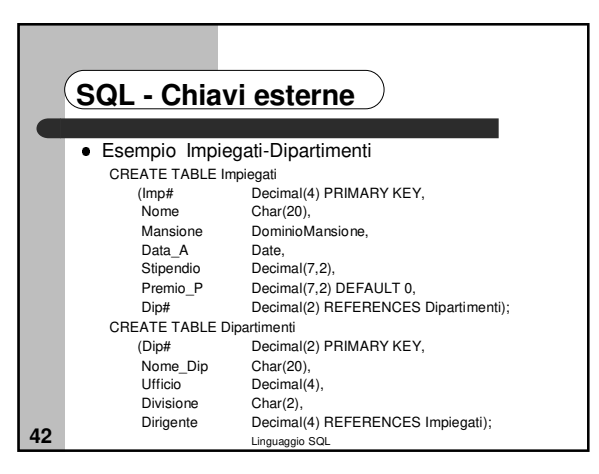

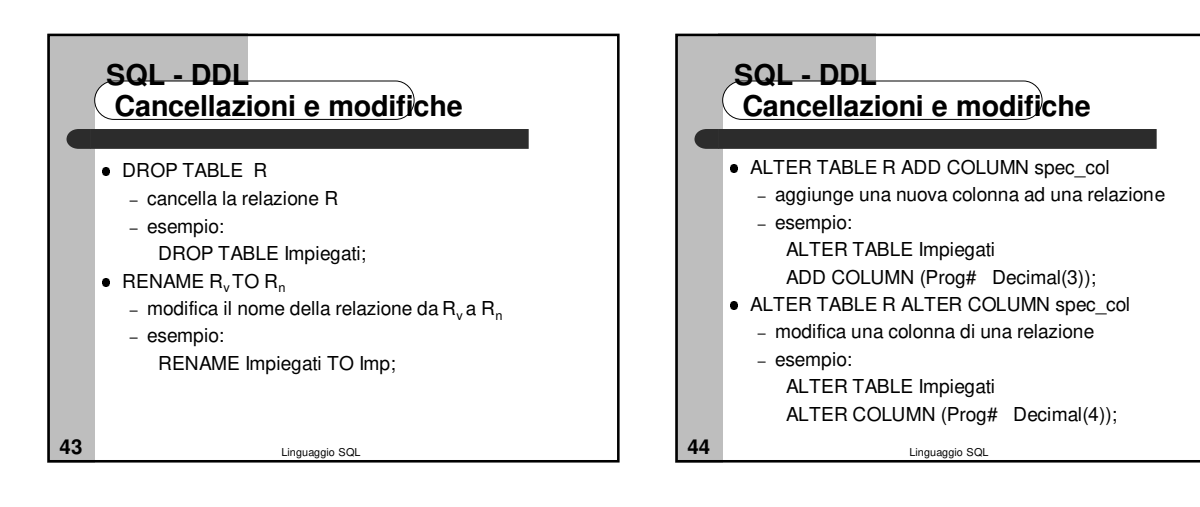

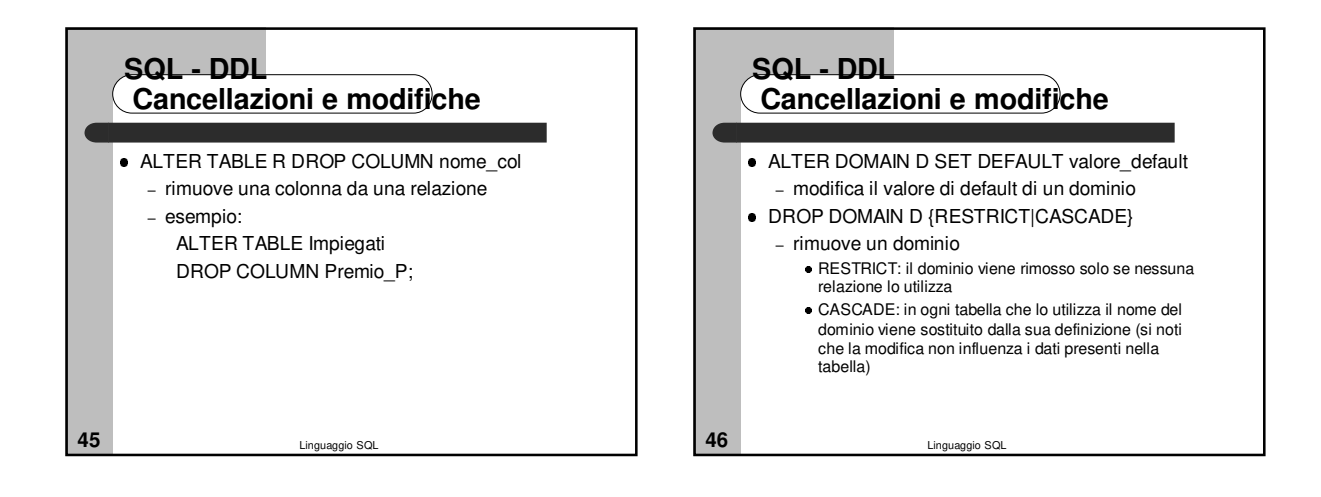

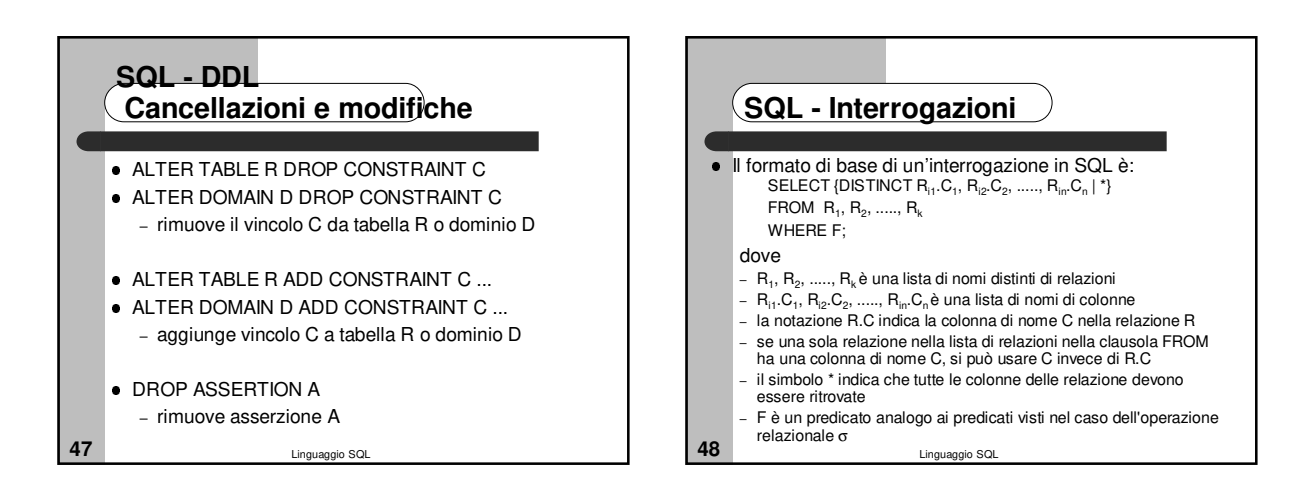

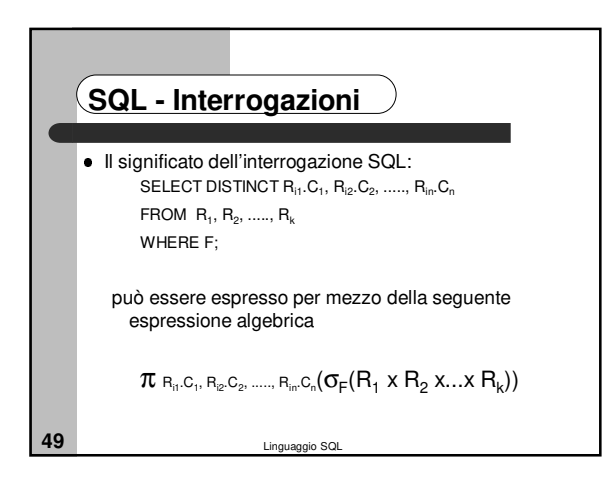

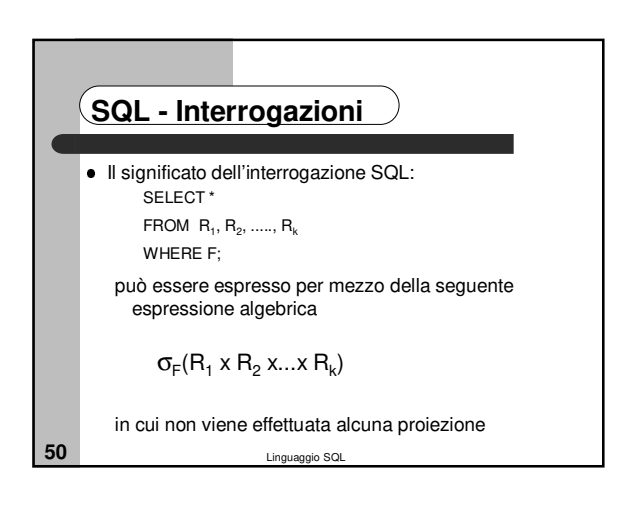

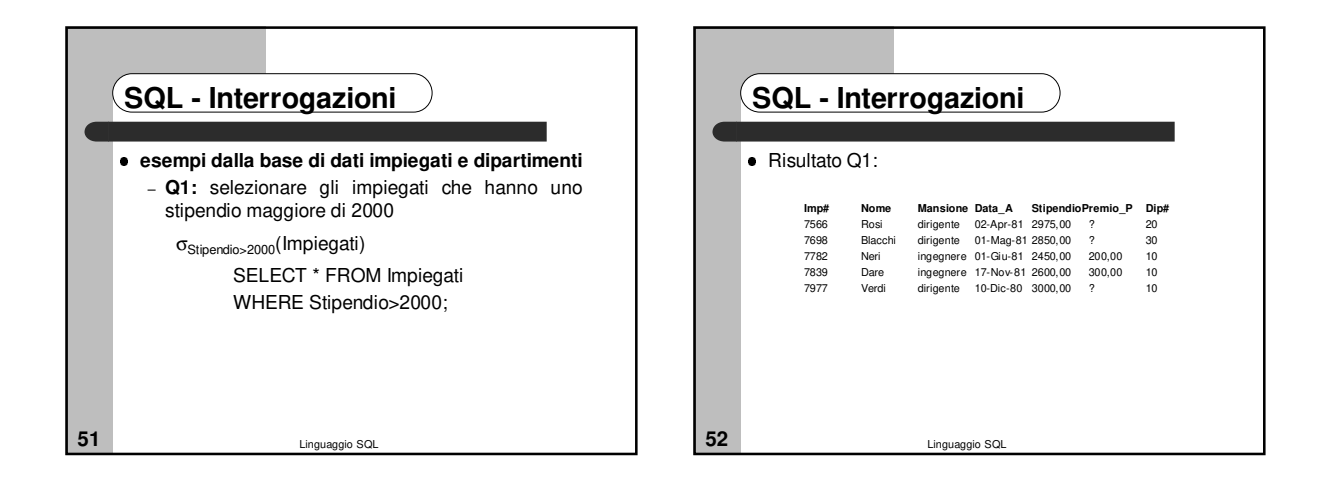

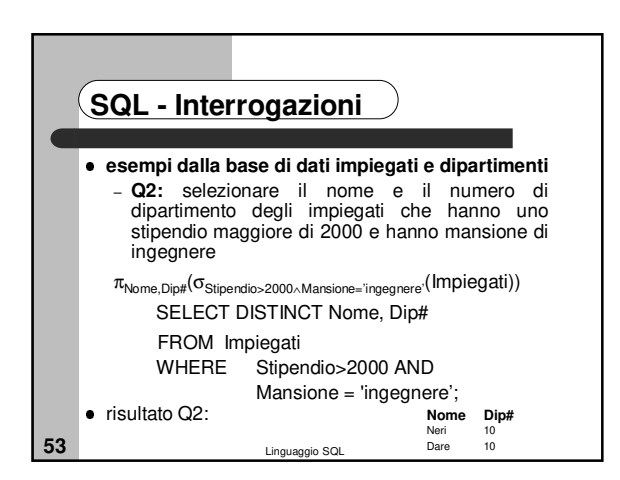

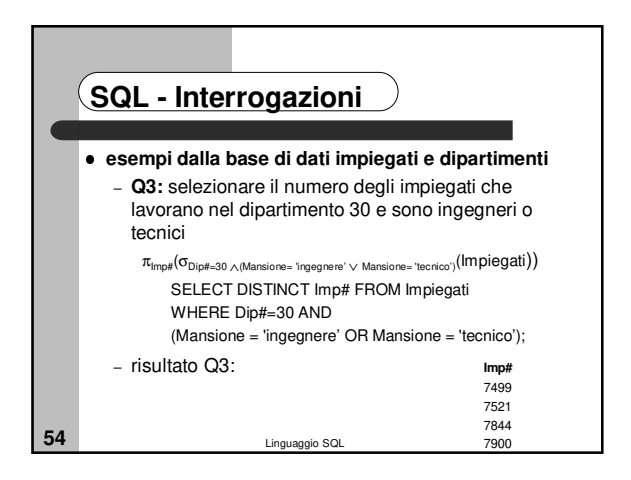

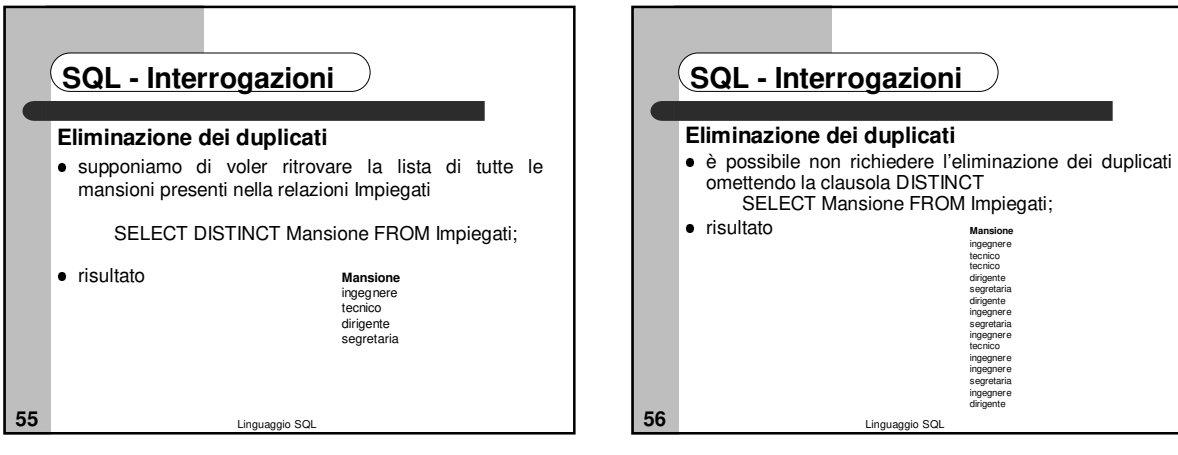

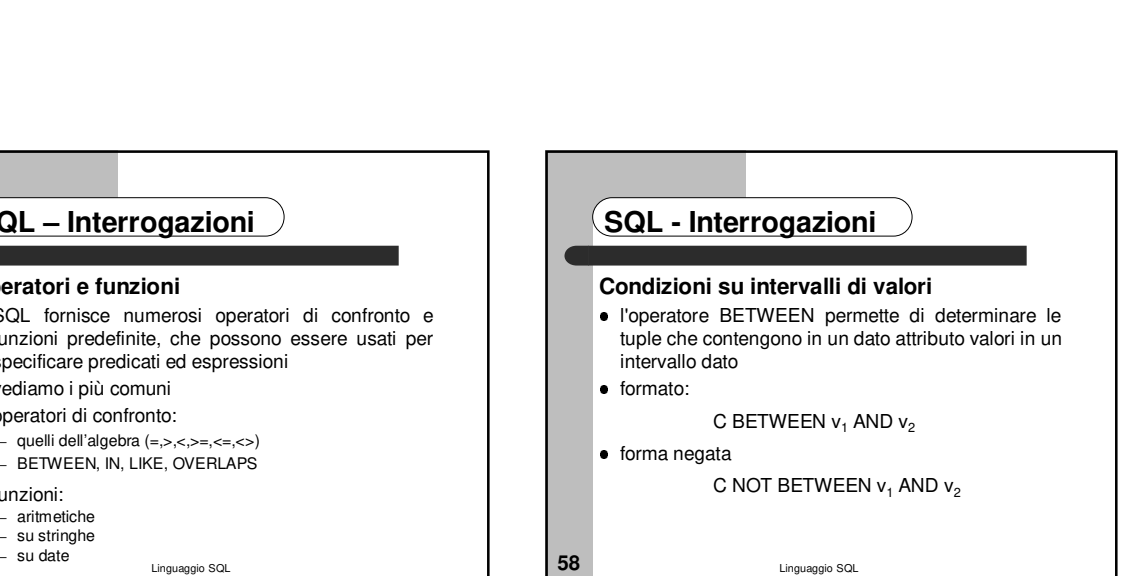

ingegnere tecnico tecnico dirigente segretaria dirigente ingegnere segretaria ingegnere tecnico ingegnere ingegnere segretaria ingegnere dirigente

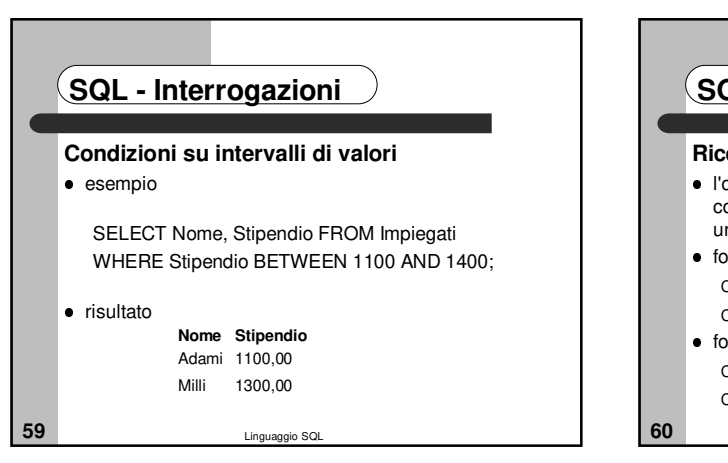

**57** - Su date Linguaggio SQL

 $\bullet$  funzioni: – aritmetiche su stringhe

**SQL – Interrogazioni**

specificare predicati ed espressioni

– quelli dell'algebra (=,>,<,>=,<=,<>) – BETWEEN, IN, LIKE, OVERLAPS

 SQL fornisce numerosi operatori di confronto e funzioni predefinite, che possono essere usati per

**Operatori e funzioni**

 vediamo i più comuni operatori di confronto:

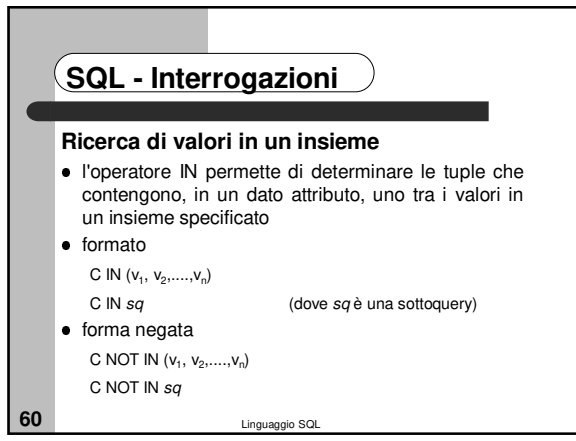

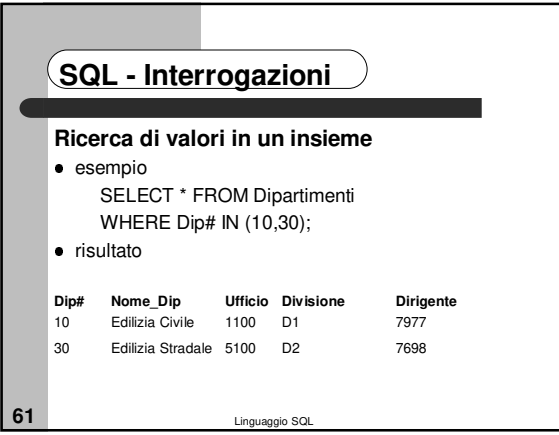

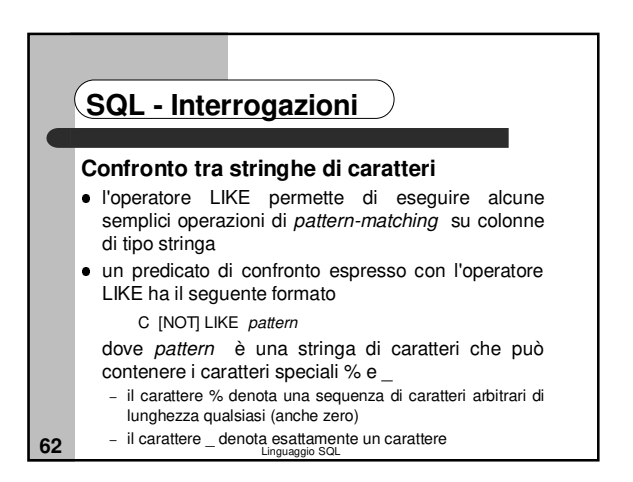

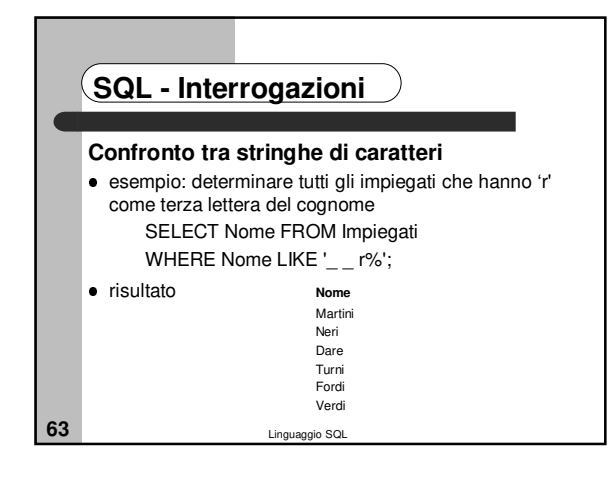

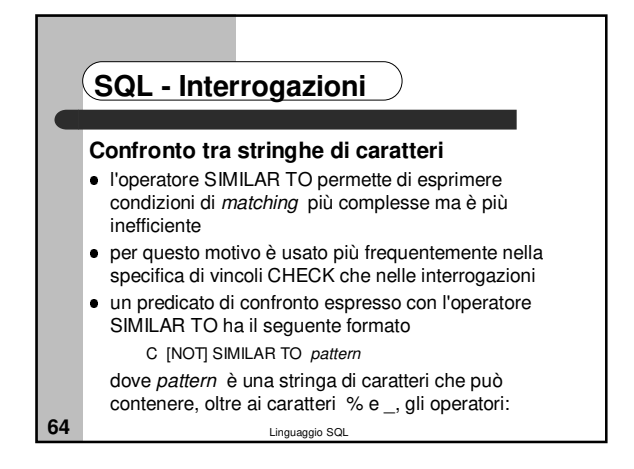

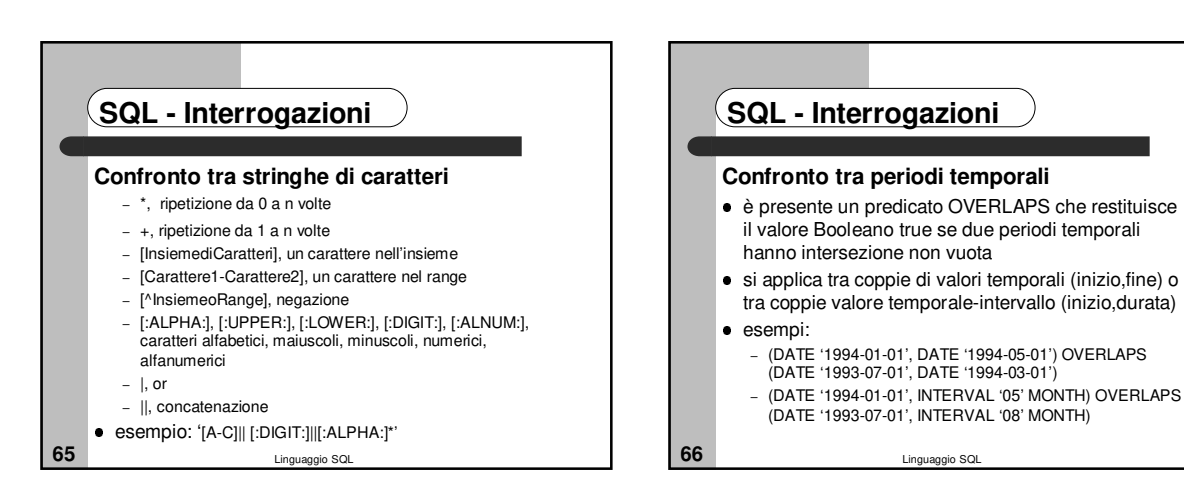

## **SQL - Interrogazioni**

### **Espressioni e funzioni**

- **·** i predicati usati nelle interrogazioni possono coinvolgere, oltre a nomi di colonna, anche espressioni
- tali espressioni sono formulate applicando operatori ai valori delle colonne delle tuple
- esempi di espressioni e funzioni sono quelle aritmetiche, su stringhe, su date e tempi
- le espressioni possono comparire nella clausola di proiezione, nelle clausole WHERE e nelle espressioni di assegnamento del comando di UPDATE

**67** Linguaggio SQL

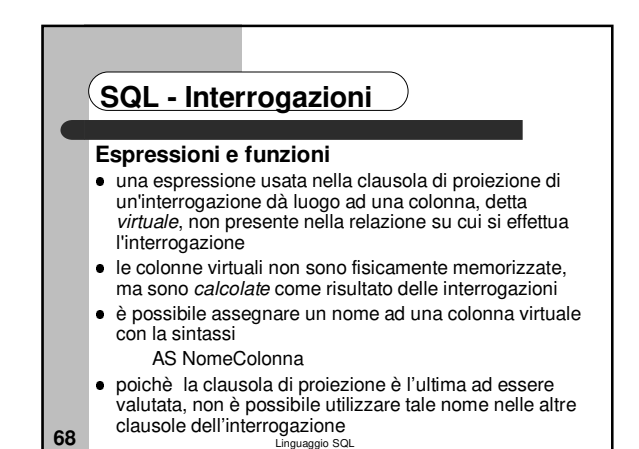

**69** Linguaggio SQL **SQL - Interrogazioni Espressioni e funzioni aritmetiche** semplici espressioni possono essere formulate applicando gli operatori aritmetici (+, -, \*, /) ai valori delle colonne delle tuple esempio: trovare il nome, lo stipendio, il premio di produzione, e la somma dello stipendio e del premio di produzione di tutti gli ingegneri SELECT Nome, Stipendio, Premio\_P, Stipendio+Premio\_P FROM Impiegati WHERE Mansione = 'ingegnere';

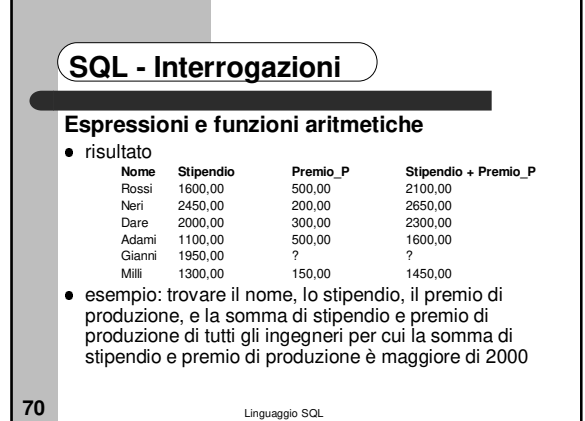

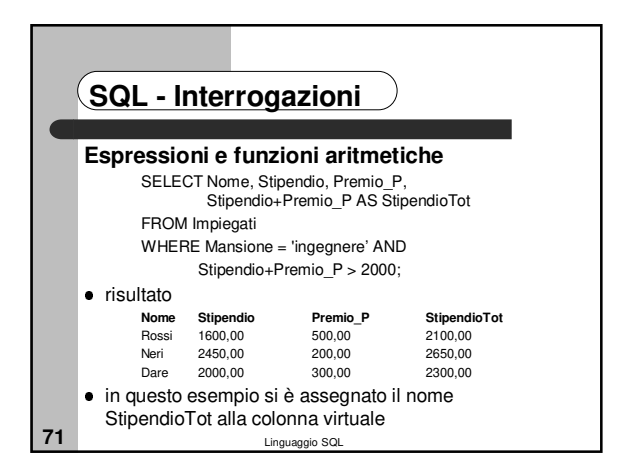

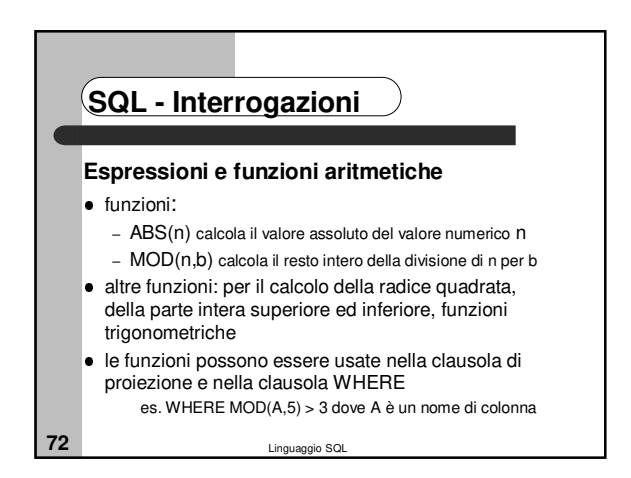

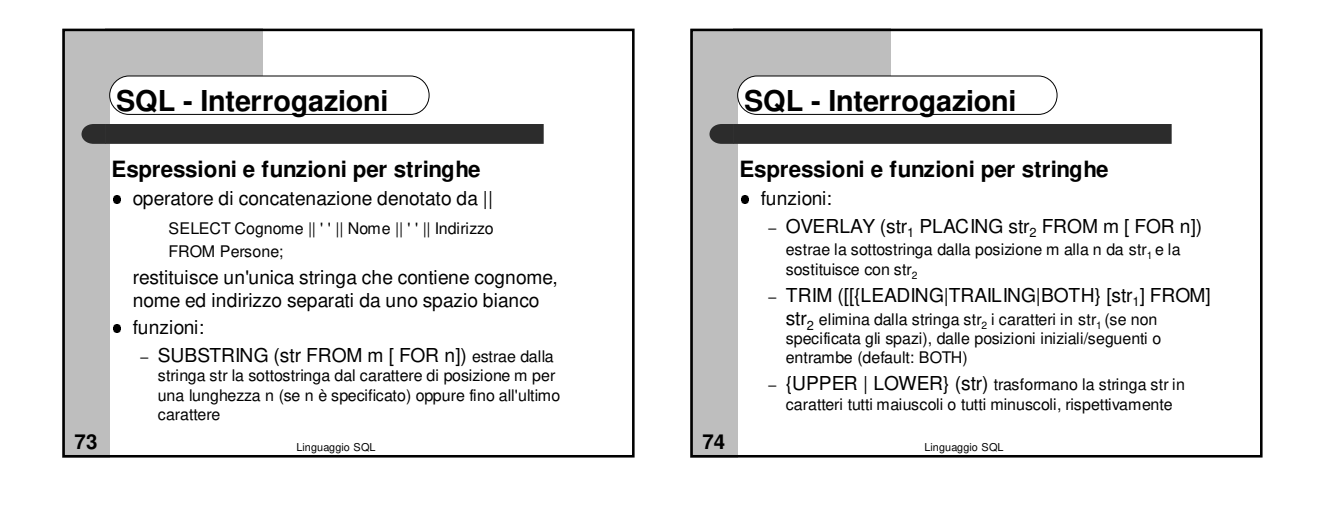

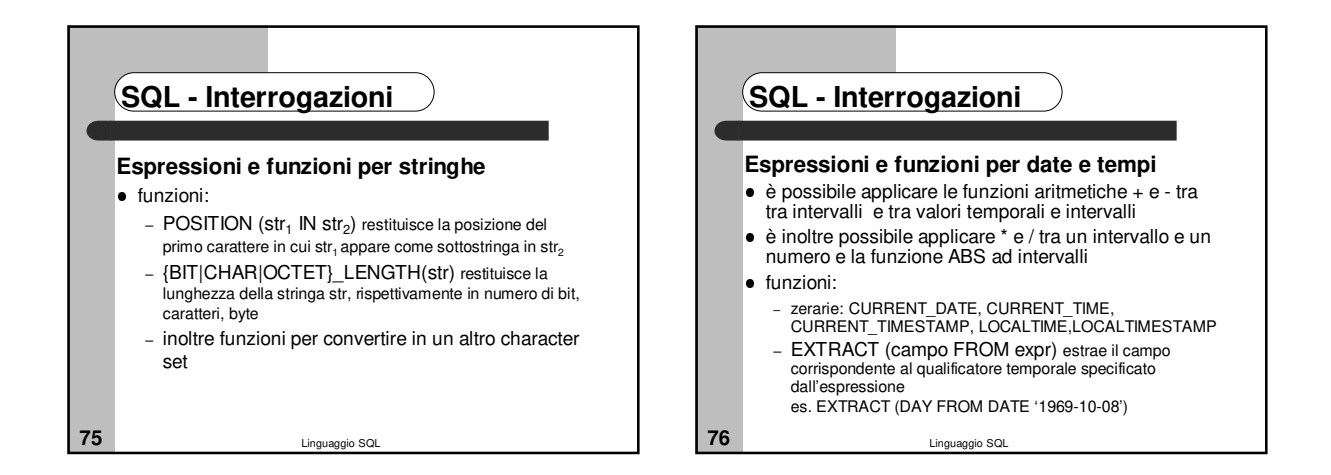

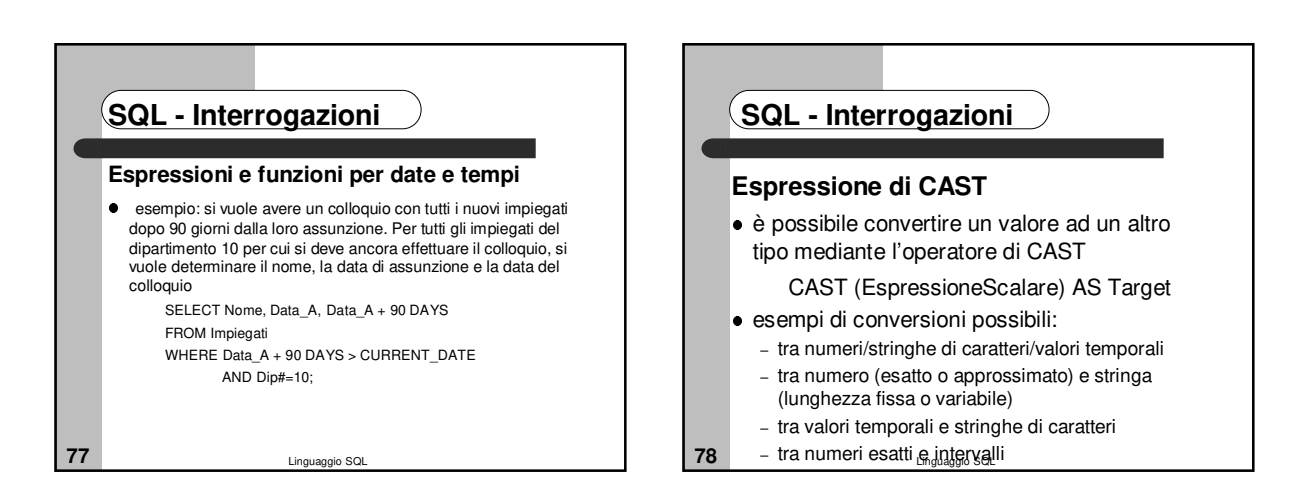

## **SQL - Interrogazioni**

#### **Espressione di CAST**

- sono inoltre possibili diversi cast tra tipi temporali – da DATE a TIMESTAMP:ai campi di TIME viene assegnato
- 00:00:00 – da TIME a TIMESTAMP: ai campi di DATE viene assegnato CURRENT\_DATE
- da TIMESTAMP a DATE/TIME: si proietta sui campi di interesse
- tra intervalli a granularità diverse, quanto è possibile effettuare la conversione
- es. CAST(INTERVAL '3' YEAR TO INTERVAL MONTH) è INTERVAL '36' MONTH
- **79** Linguaggio SQL

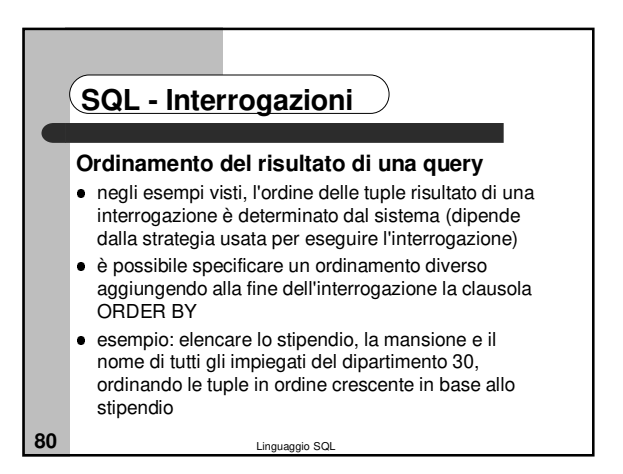

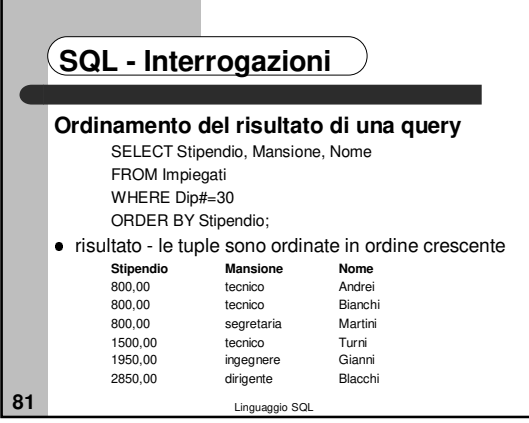

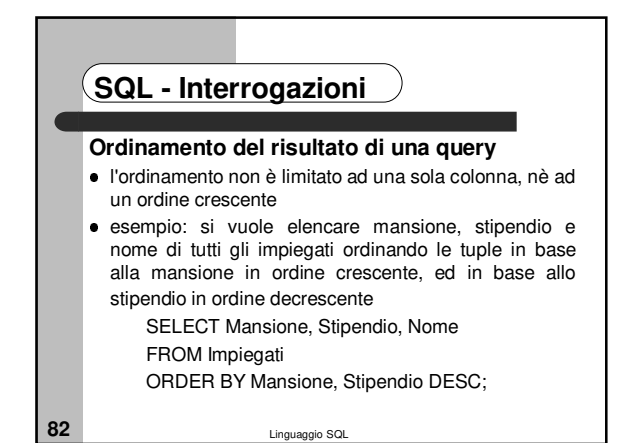

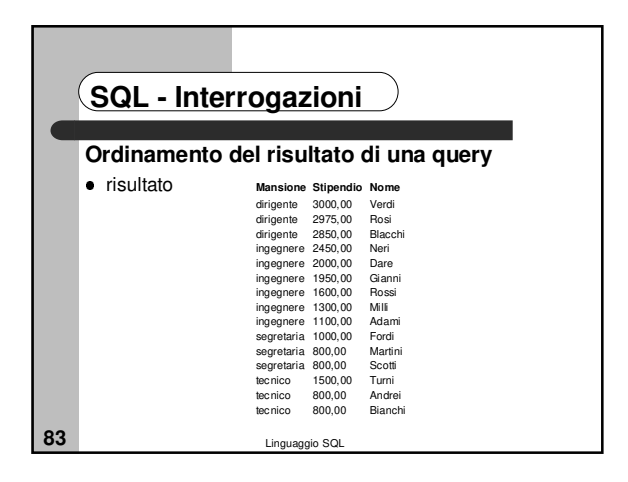

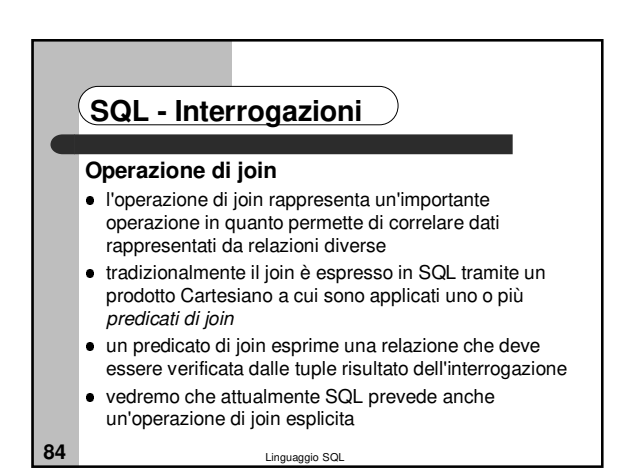

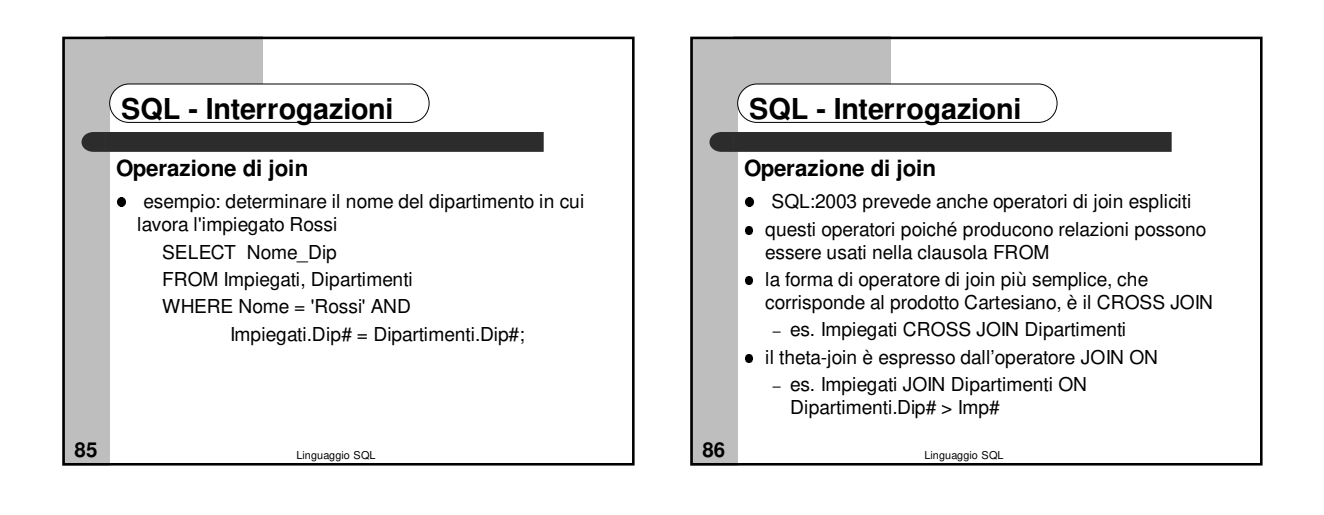

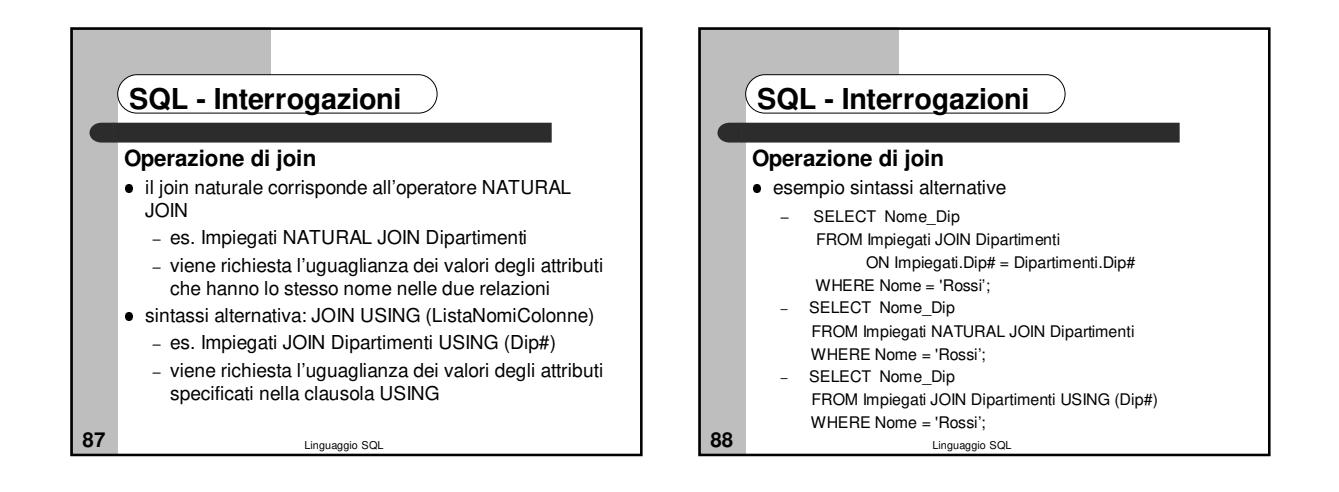

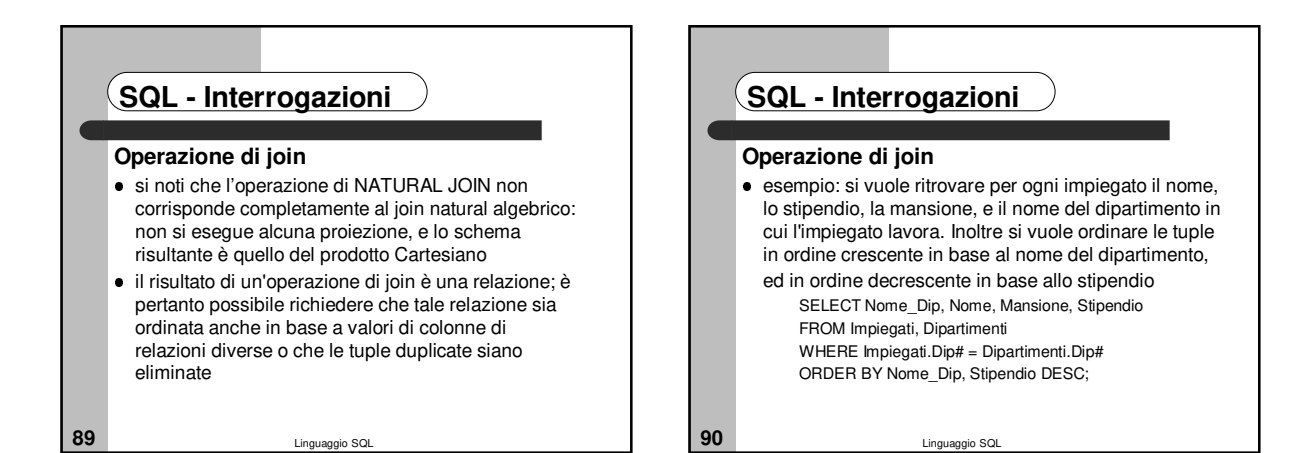

15

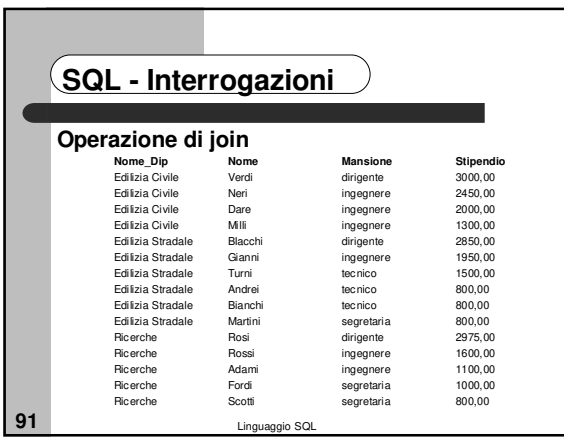

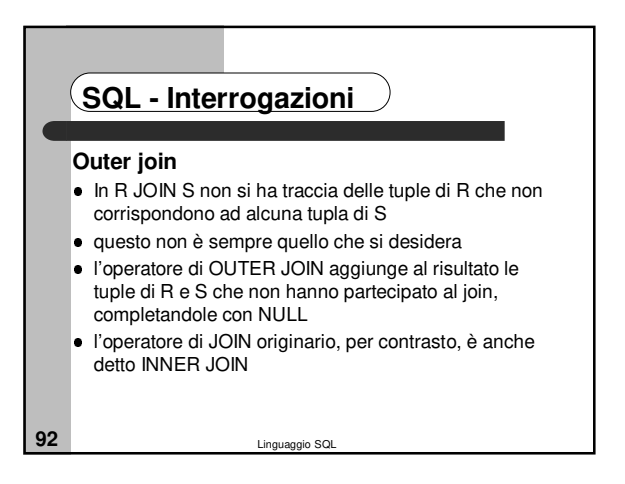

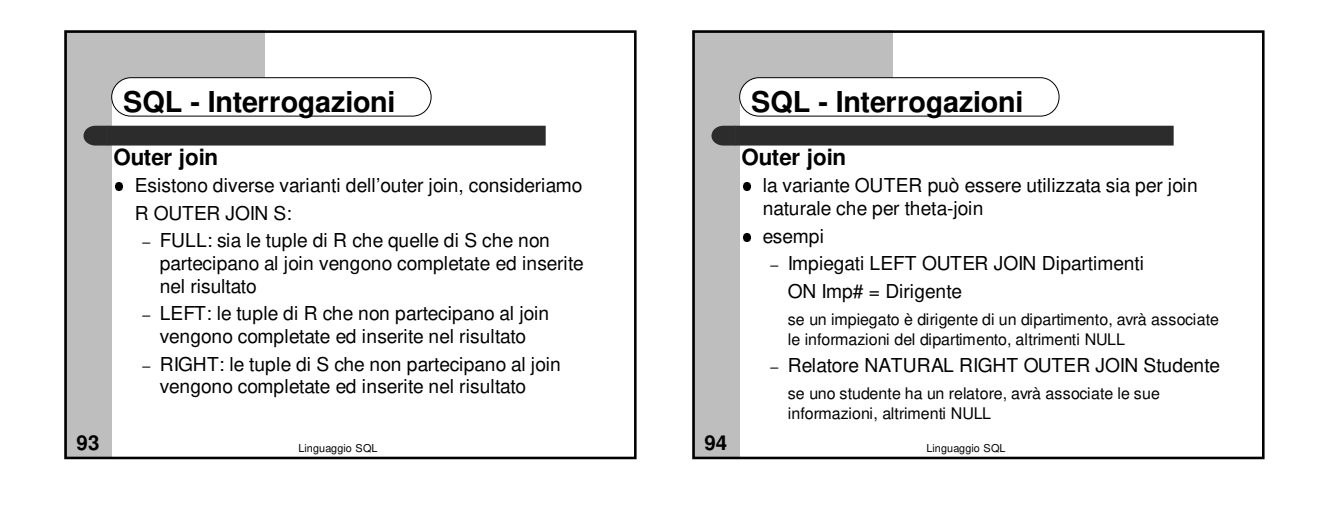

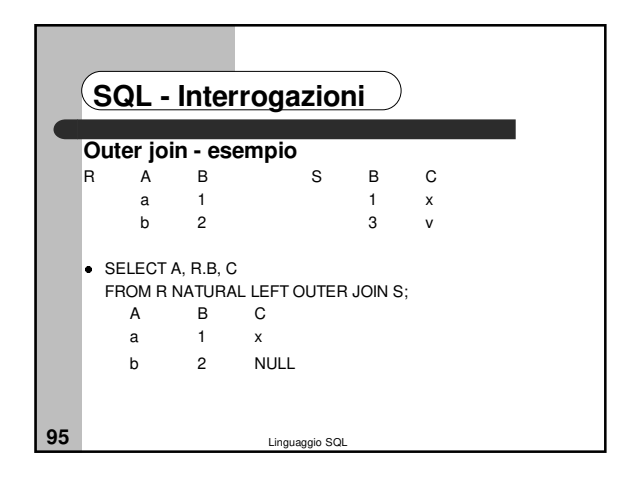

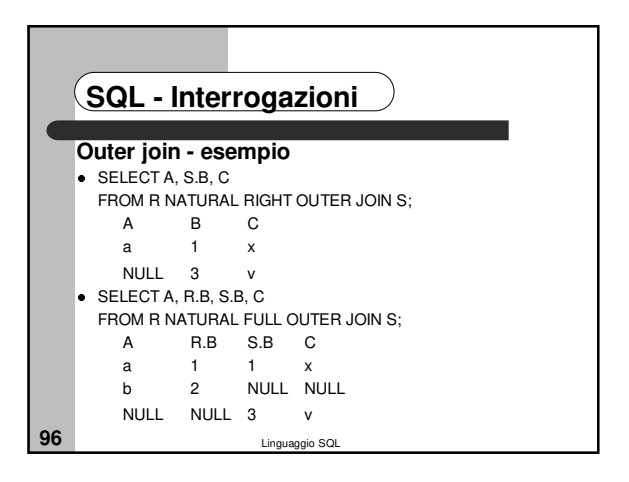

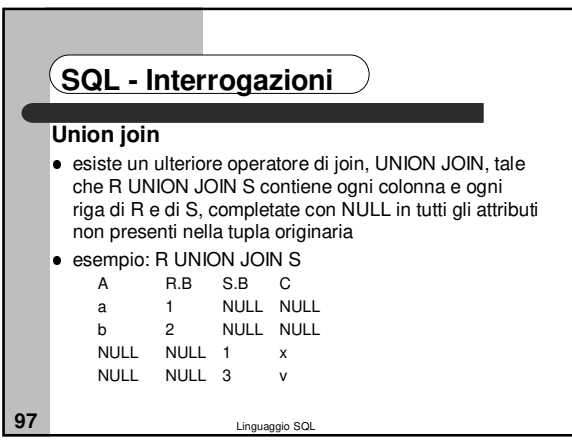

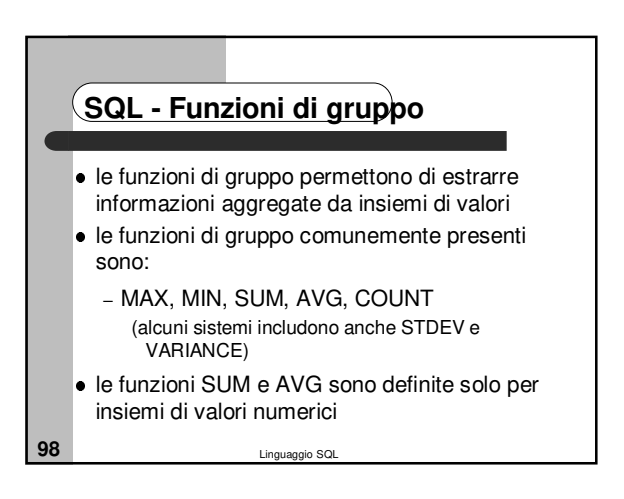

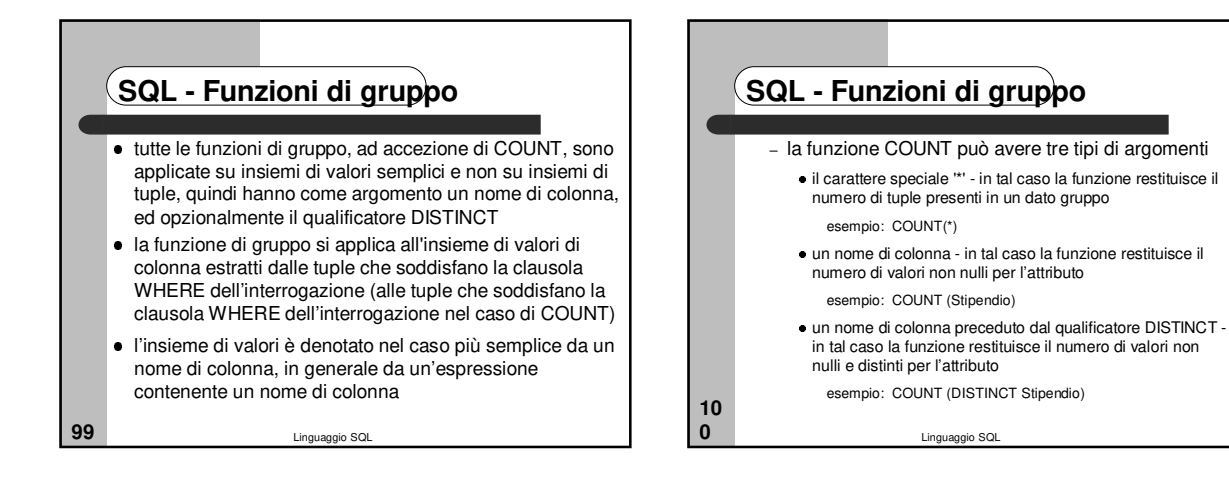

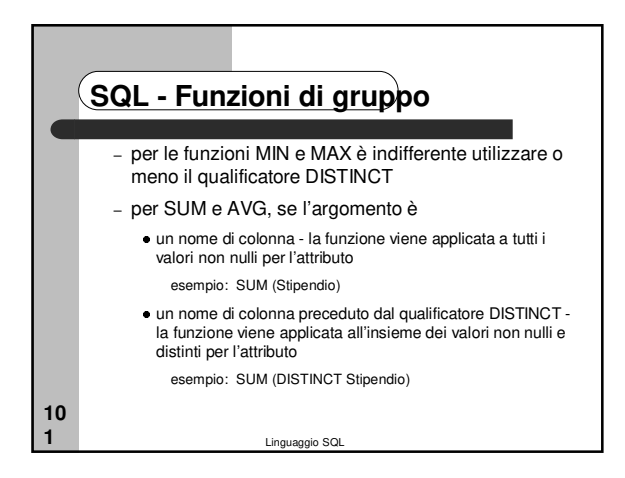

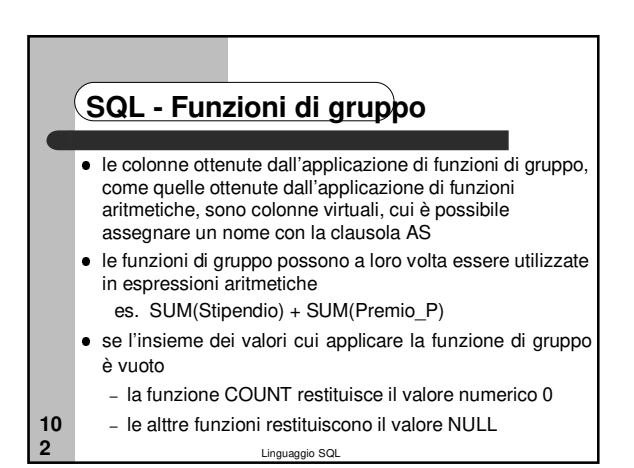

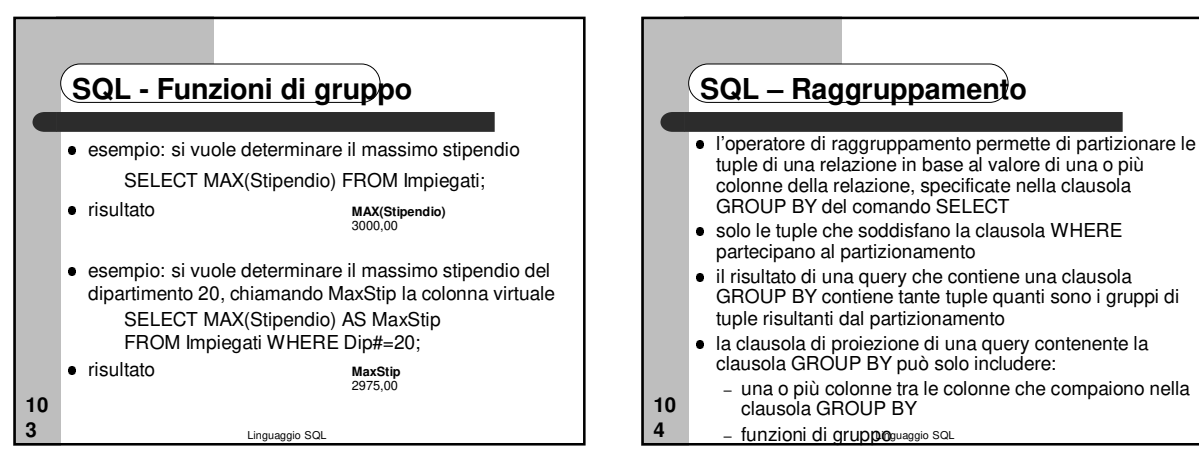

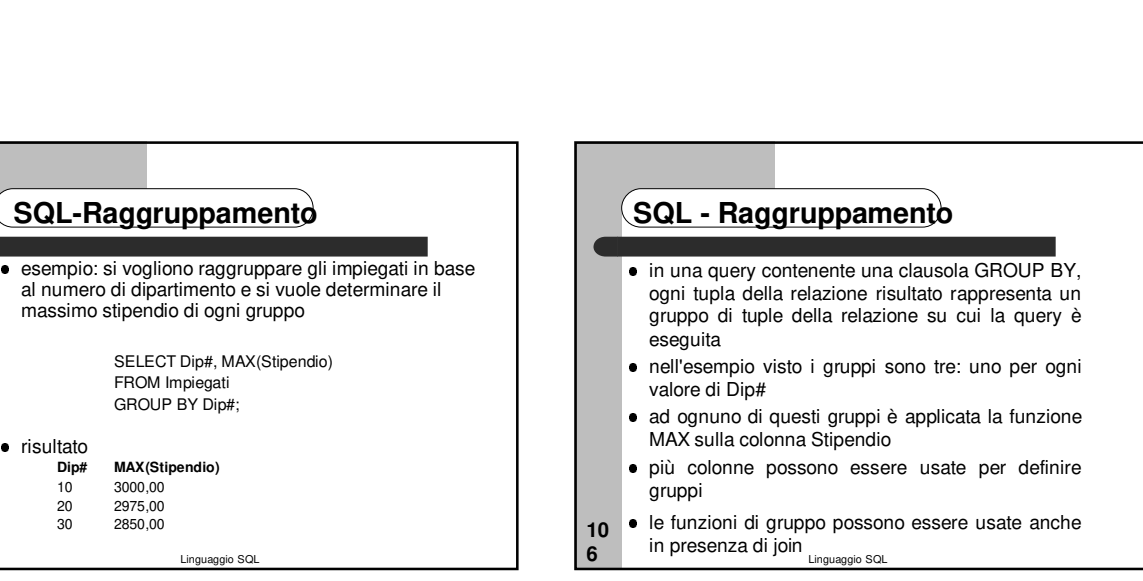

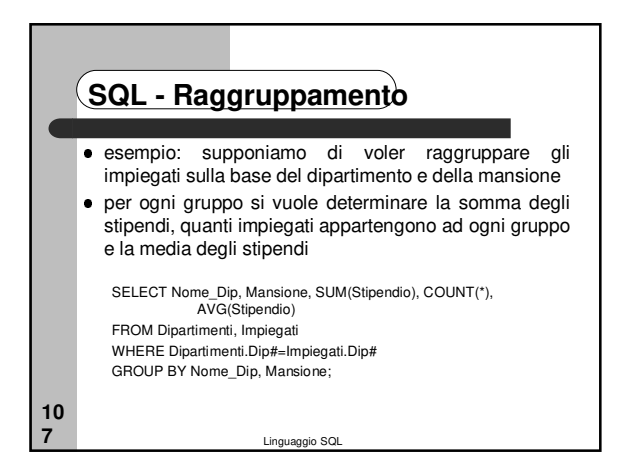

Linguaggio SQL

SELECT Dip#, MAX(Stipendio)

**SQL-Raggruppamento**

massimo stipendio di ogni gruppo

FROM Impiegati GROUP BY Dip#;

**Dip# MAX(Stipendio)**

10 3000,00<br>20 2975,00 20 2975,00<br>30 2850.00 2850.00

**10 5**

risultato

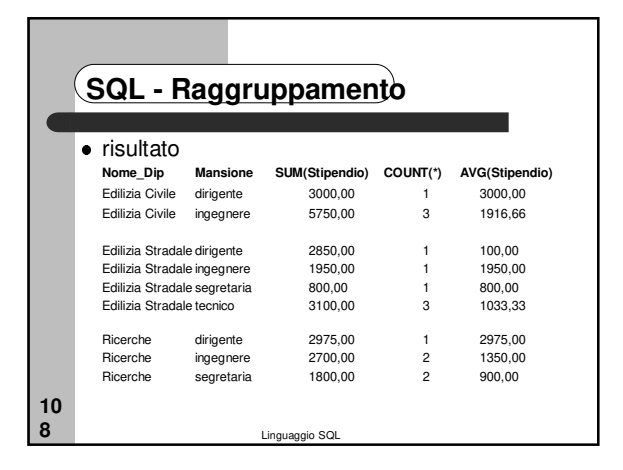

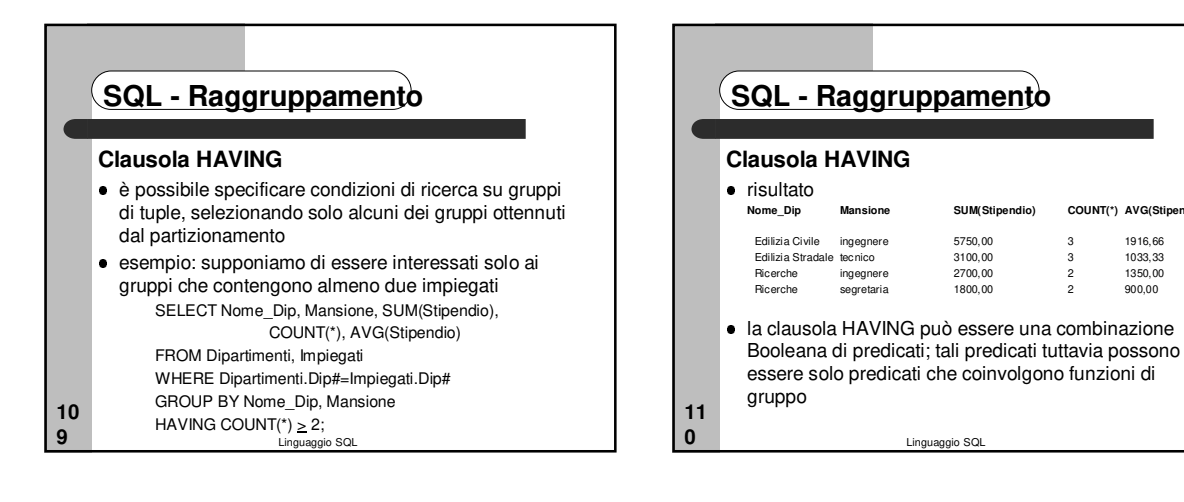

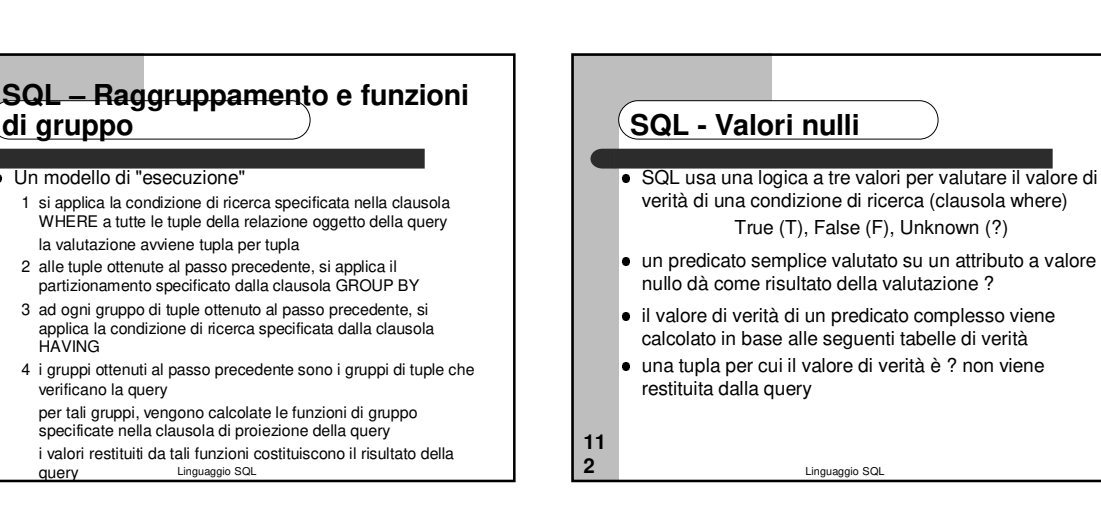

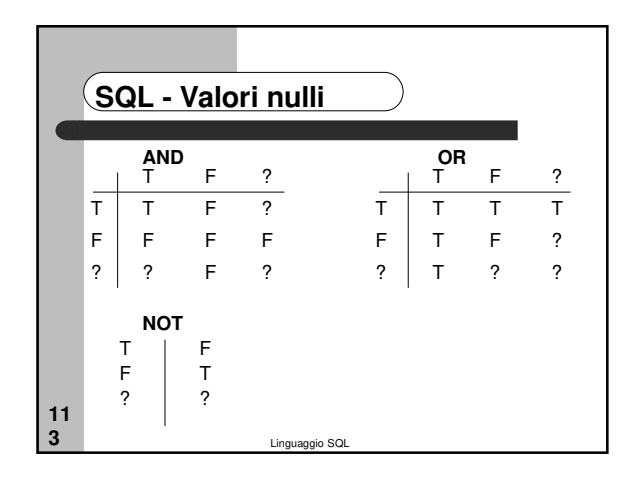

**11 1**

**di gruppo**

**HAVING** 

verificano la query

Un modello di "esecuzione"

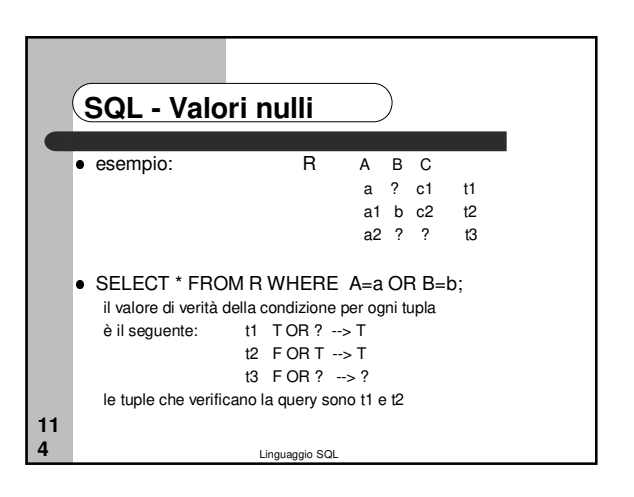

Linguaggio SQL

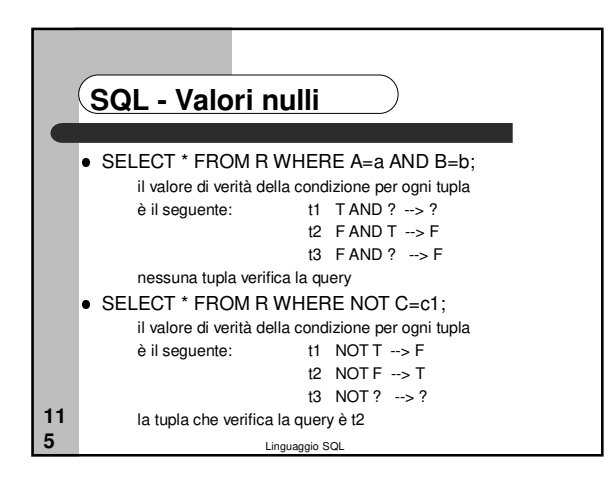

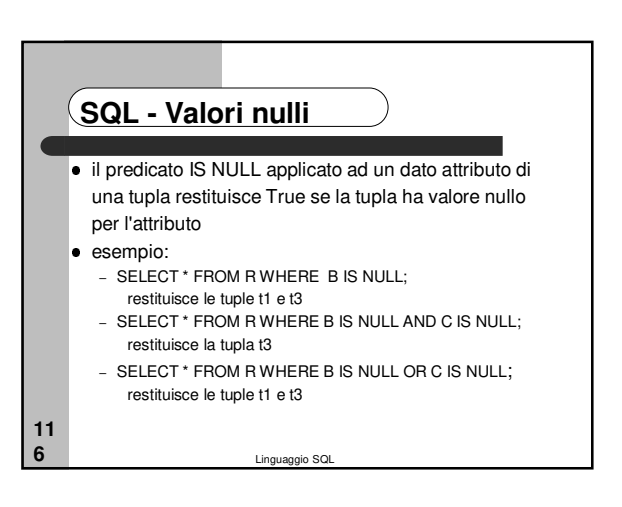

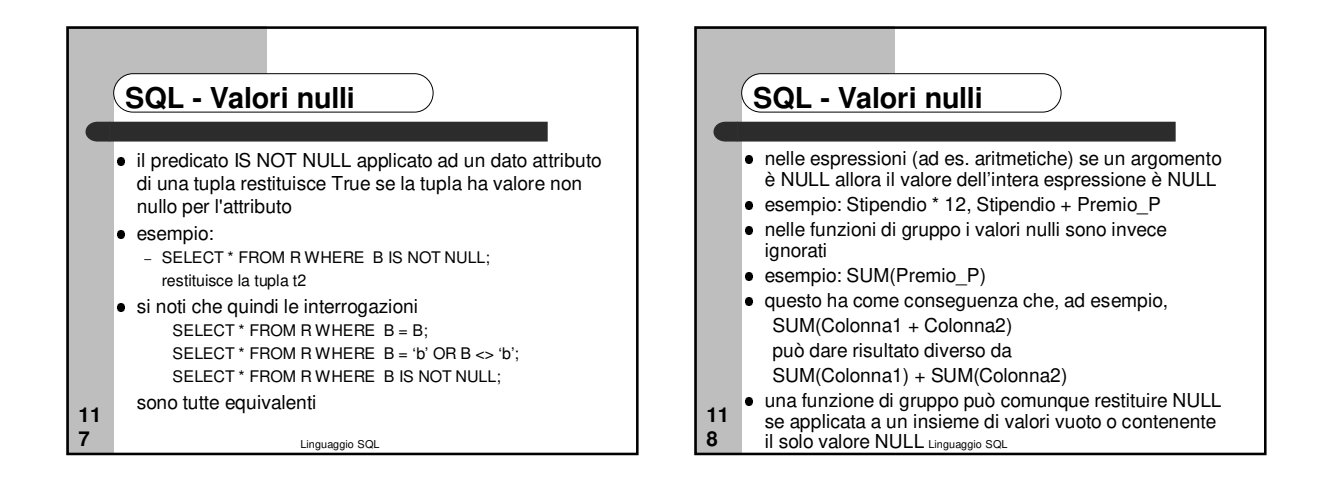

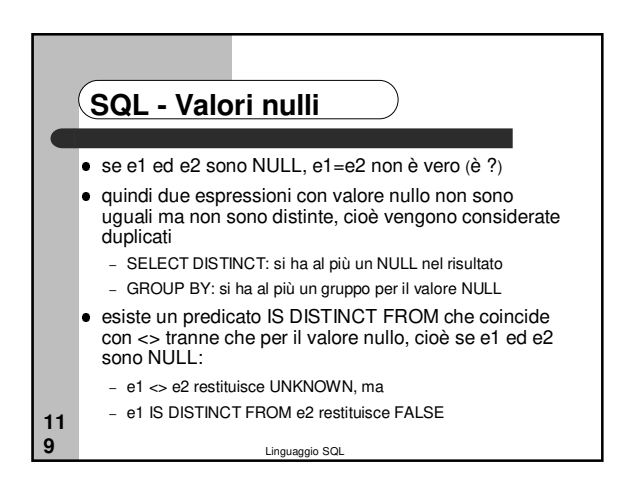

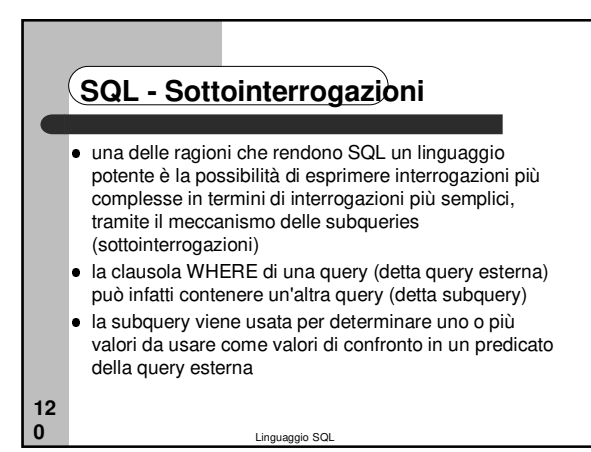

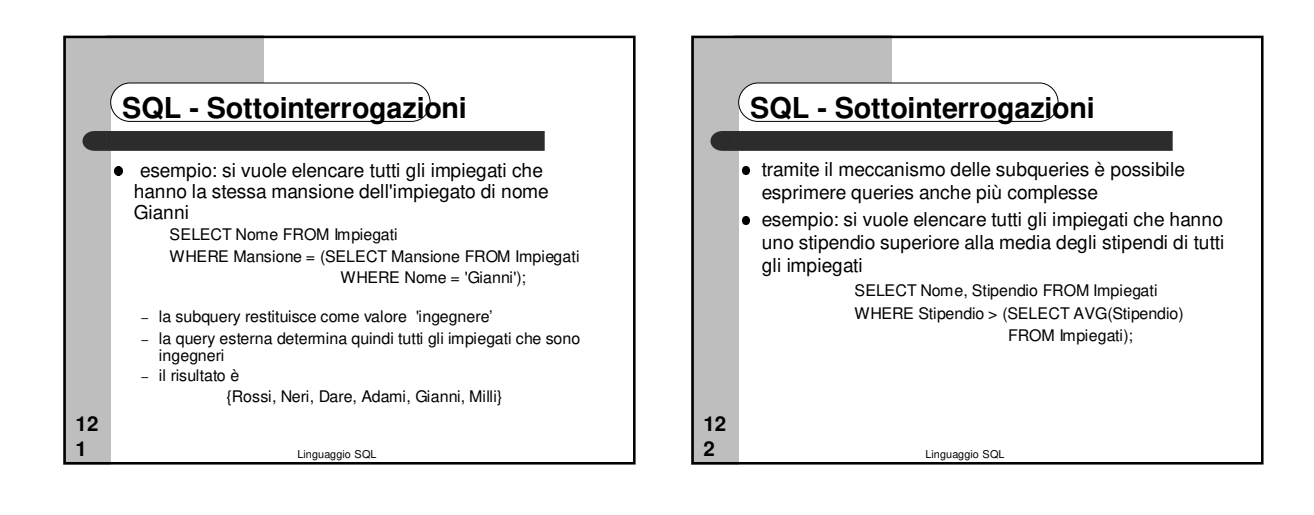

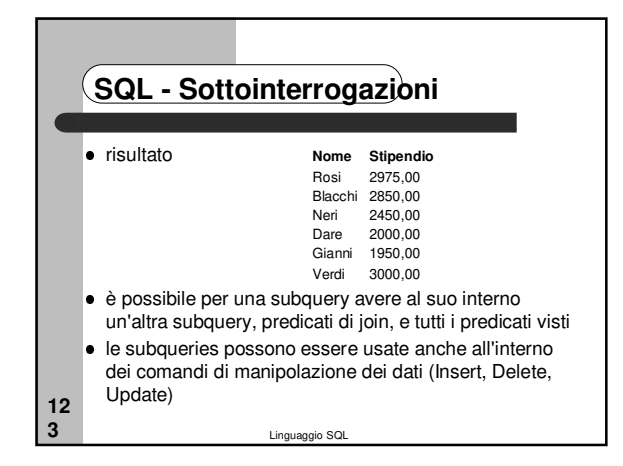

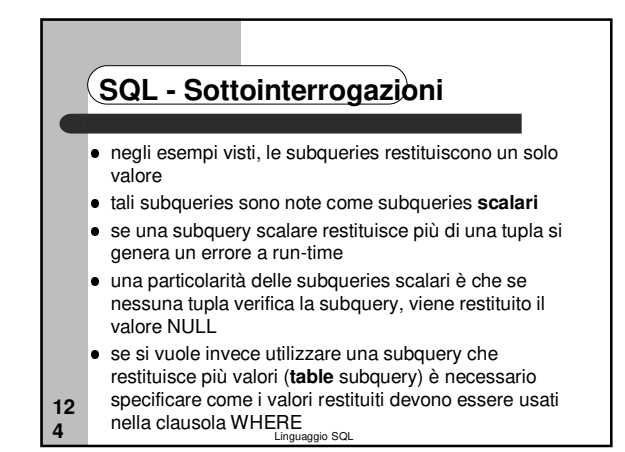

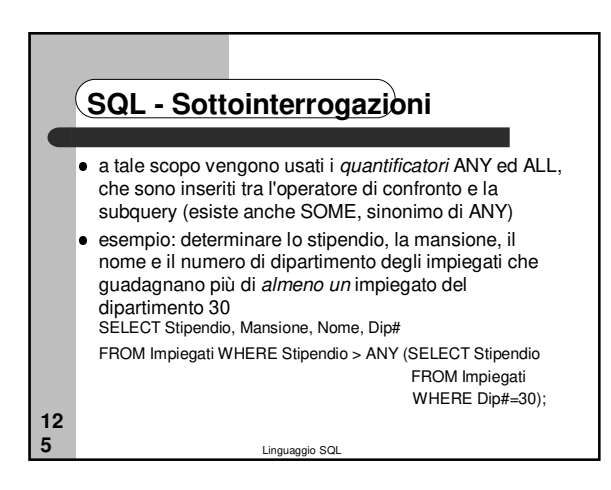

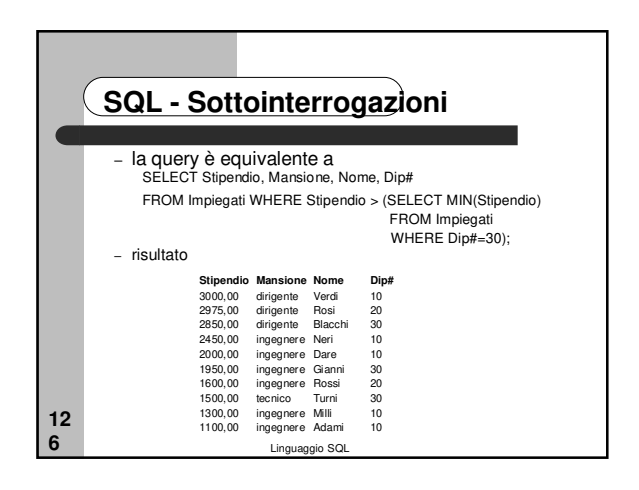

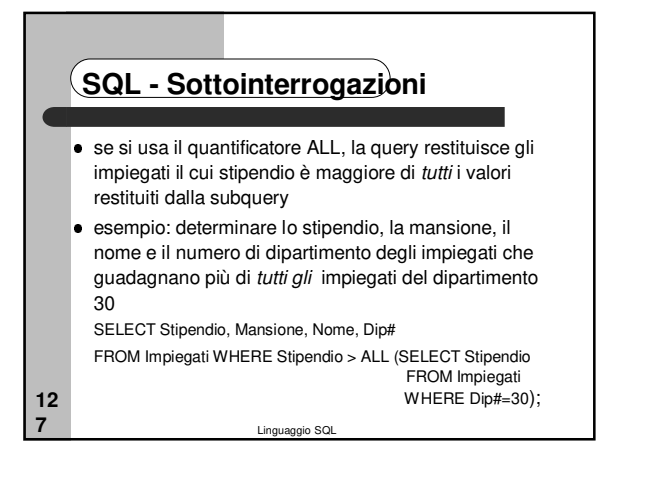

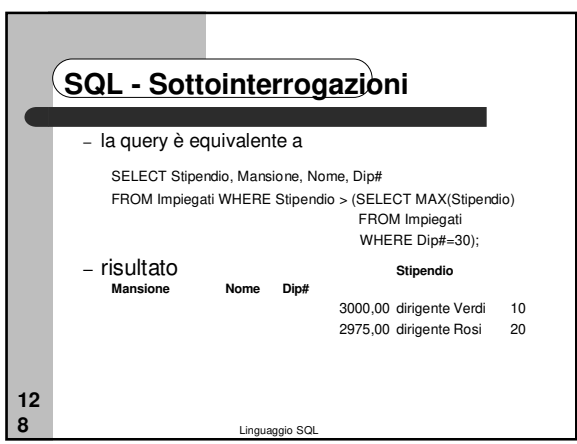

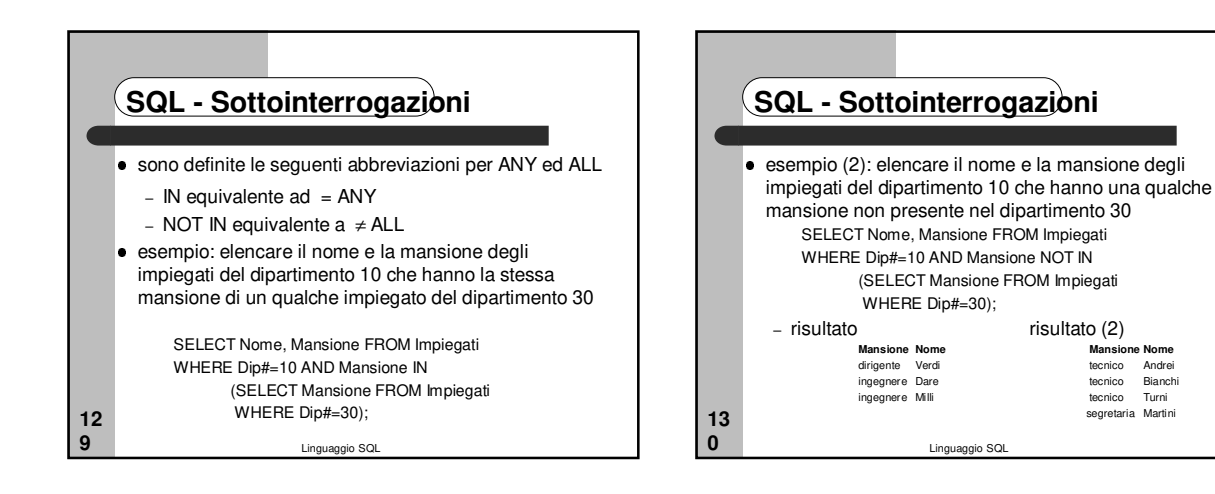

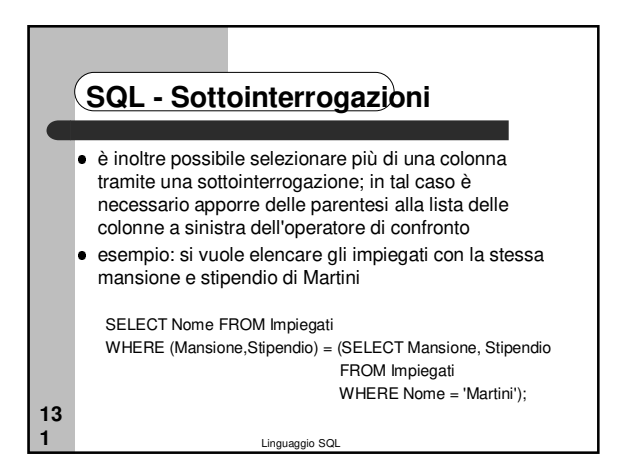

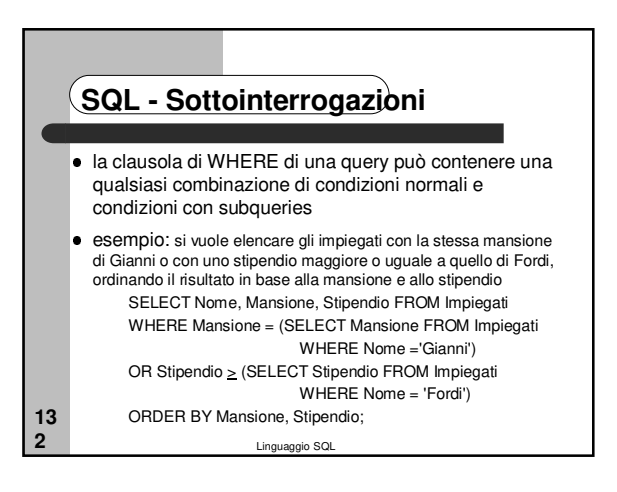

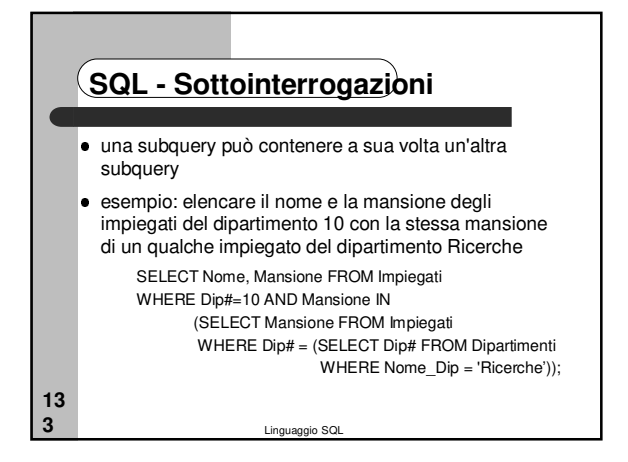

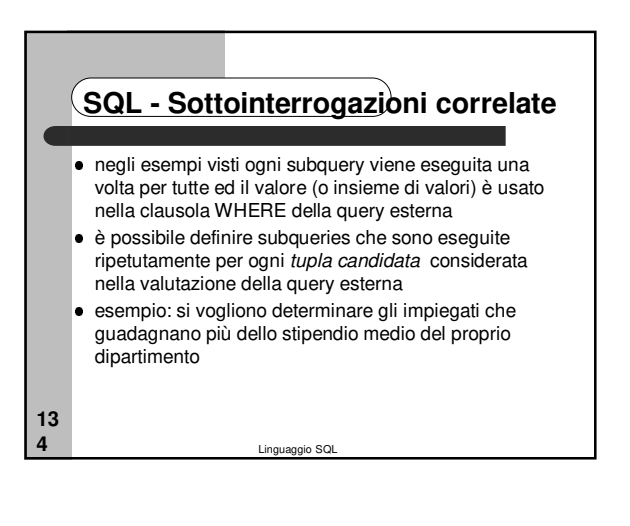

#### Linguaggio SQL **13 5 SQL - Sottointerrogazioni correlate** è pertanto necessaria una query esterna che selezioni gli impiegati dalla relazione Impiegati in base ad un predicato su stipendio; tale query avrebbe la forma: SELECT Nome FROM Impiegati WHERE Stipendio > (media degli stipendi nel dipartimento dell'impiegato candidato); è inoltre necessaria una subquery che calcoli la media degli stipendi del dipartimento di ogni tupla candidata della relazione Impiegati; tale subquery avrebbe la forma: (SELECT AVG(Stipendio) FROM Impiegati WHERE Dip#=(valore di Dip# nella tupla candidata));

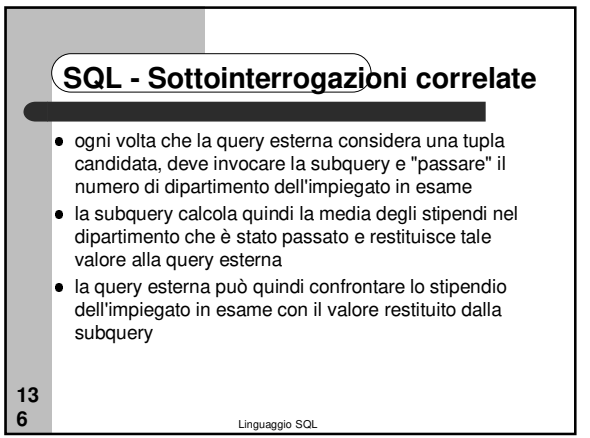

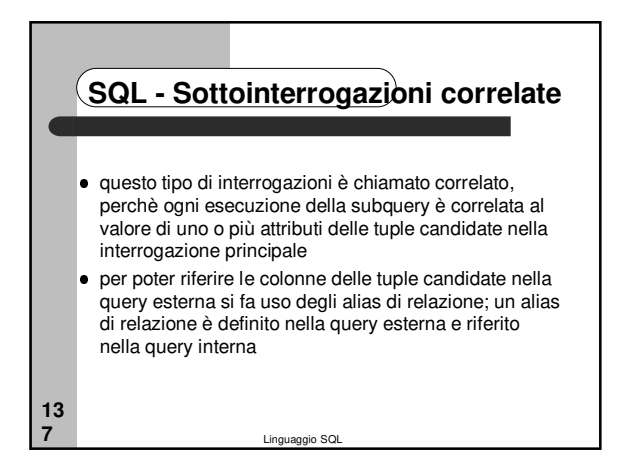

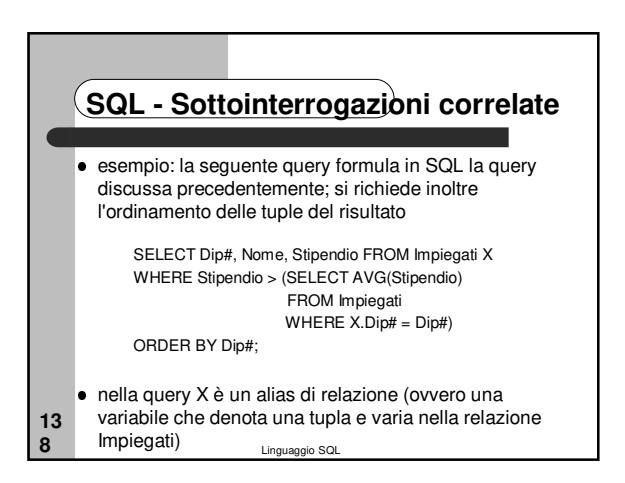

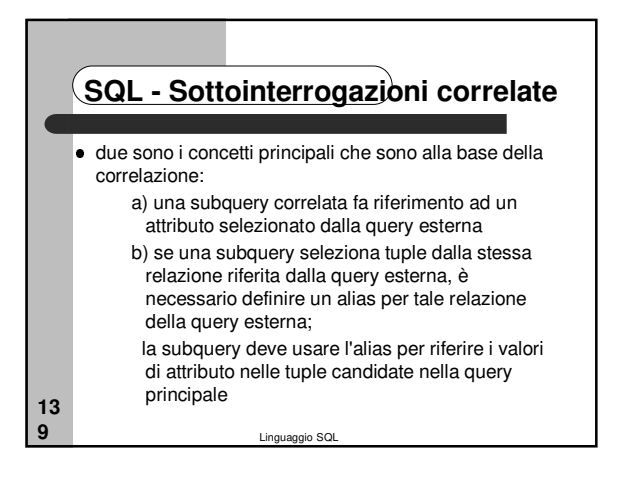

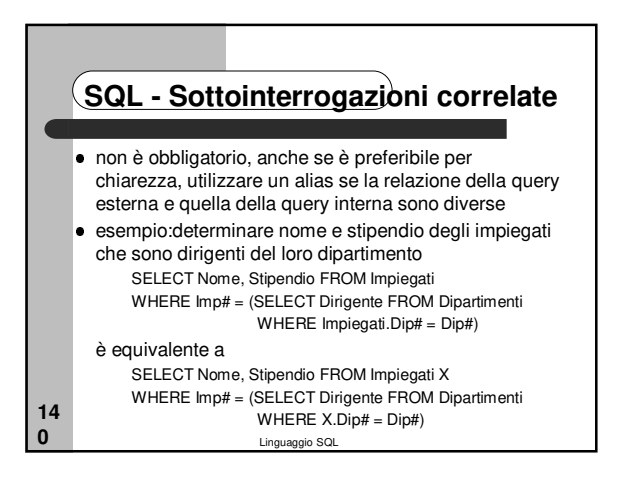

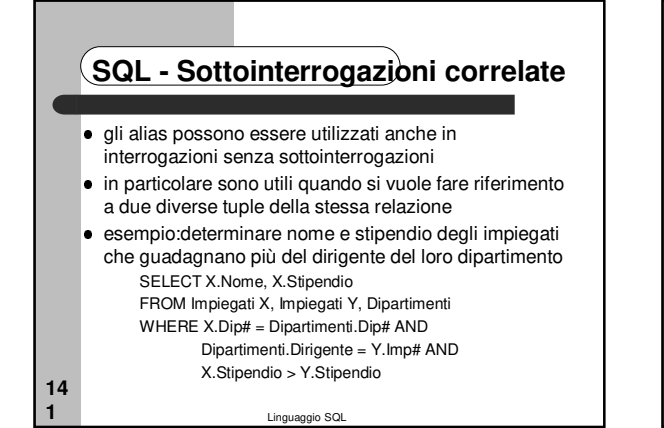

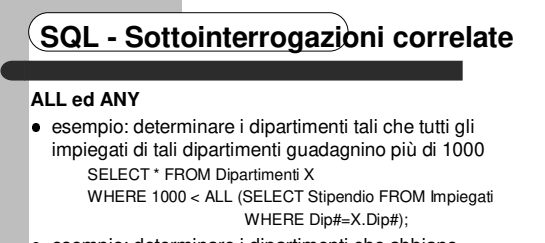

 esempio: determinare i dipartimenti che abbiano almeno un impiegato che guadagna più di 1000 SELECT \* FROM Dipartimenti X WHERE 1000 < ANY (SELECT Stipendio FROM Impiegati WHERE Dip#=X.Dip#)

Linguaggio SQL **14 2** nota: si può semplicemente esprimere con un join

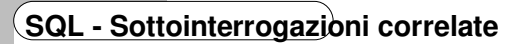

#### **EXISTS e NOT EXISTS**

**14 3**

- il predicato EXISTS(sq) restituisce il valore Booleano True se la subquery restituisce almeno una tupla; restituisce il valore Booleano False altrimenti
- **il predicato NOT EXISTS(sq) restituisce il valore** Booleano True se la subquery non restituisce alcuna tupla; restituisce il valore Booleano False altrimenti
- nota: la valutazione di predicati con questi due operatori non restituisce mai il valore Unknown

Linguaggio SQL

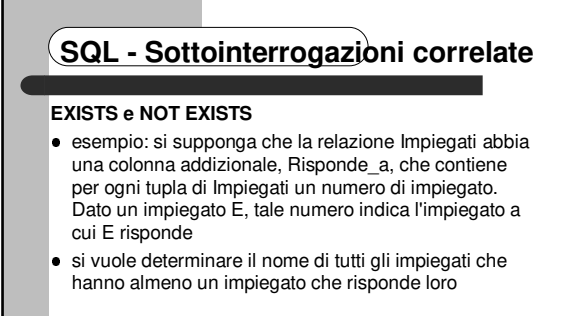

**14 4**

Linguaggio SQL SELECT Nome FROM Impiegati X WHERE EXISTS (SELECT \* FROM Impiegati WHERE X.Imp# = Risponde\_a);

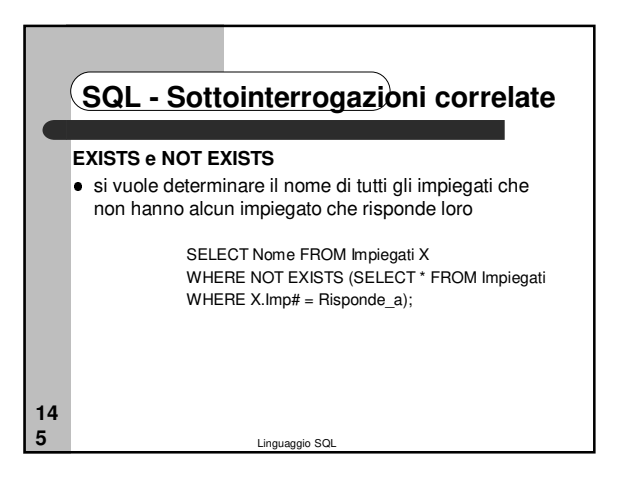

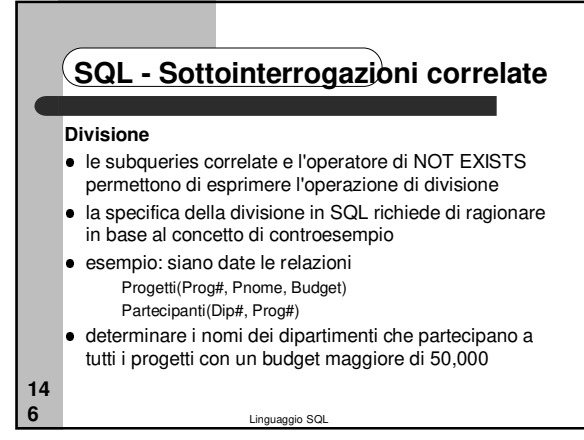

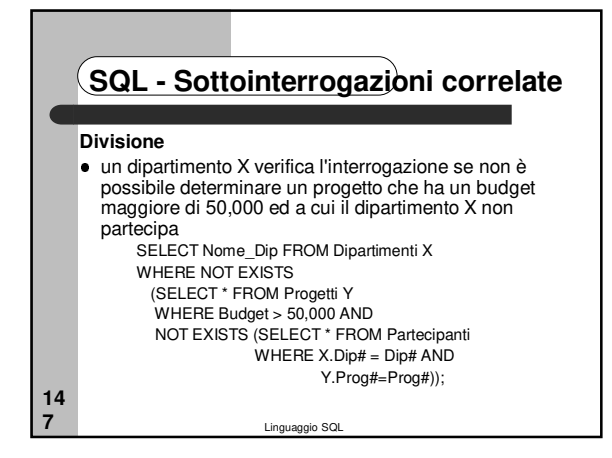

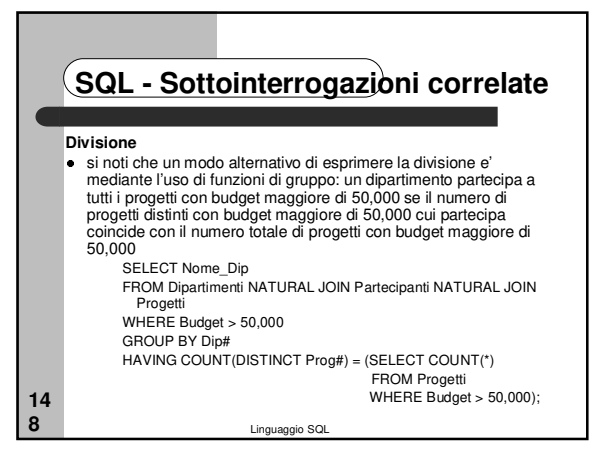

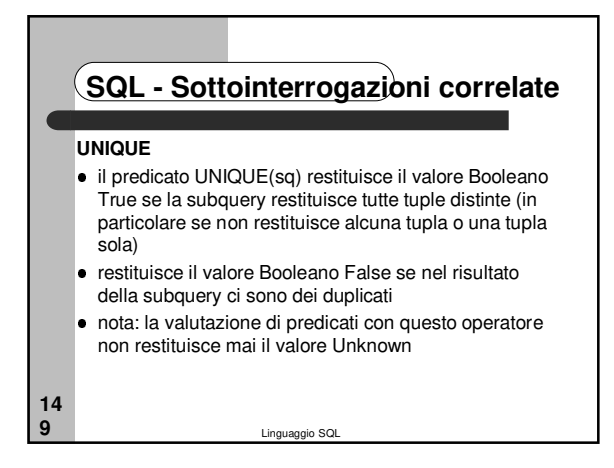

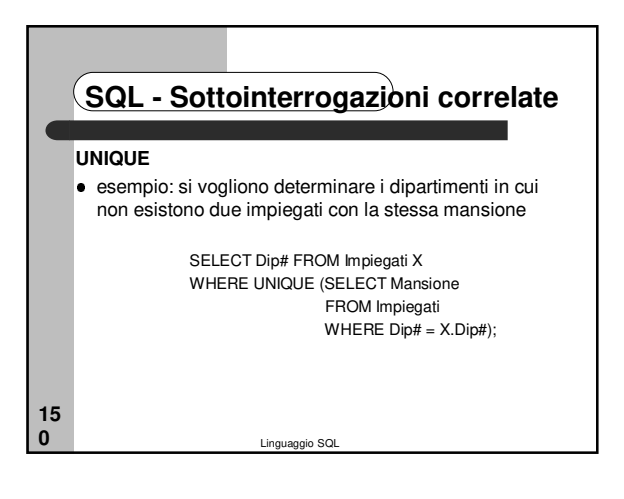

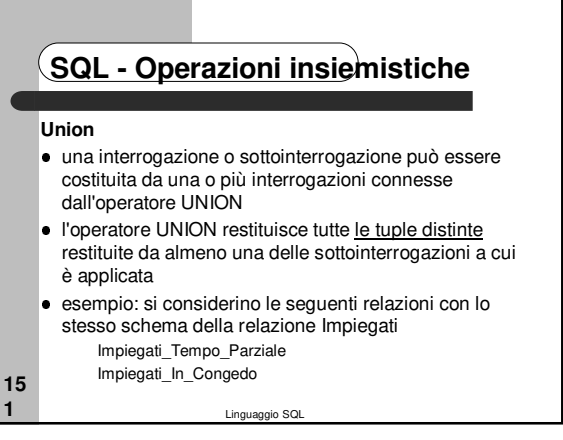

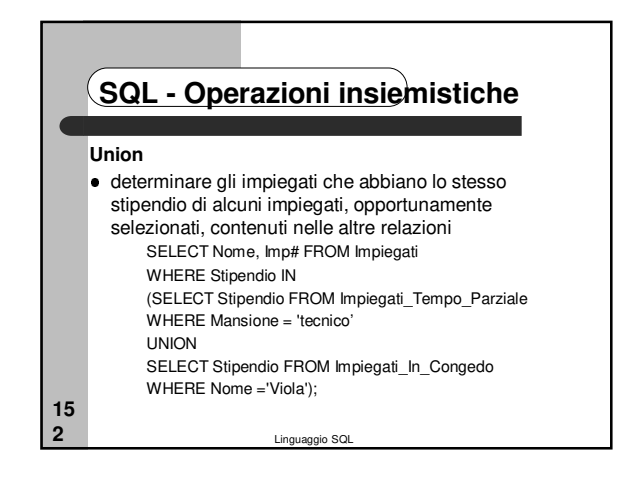

## **SQL - Operazioni insiemistiche Union** l'operatore UNION impone alcune restrizioni sulle interrogazioni si cui opera le interrogazioni devono restituire lo stesso numero di colonne, e le colonne corrispondenti devono avere lo

- stesso dominio (non è richiesto che abbiano la stessa lunghezza) o domini compatibili se non viene specificato niente la corrispondenza si
- basa sulla posizione delle colonne, indipendemente dal loro nome

Linguaggio SQL

## **SQL - Operazioni insiemistiche Union** se si usa invece la keyword CORRESPONDING dopo UNION allora il match tra colonne non avviene per posizione ma per nome delle colonne è anche possibile specificare esplicitamente le colonne da mettere in corrispondenza per nome con CORRESPONDING BY(ListaNomiColonne) ■ se si usa una clausola di ORDER BY questa deve essere usata una sola alla fine dell'interrogazione e non alla fine di ogni SELECT

Linguaggio SQL

## **SQL - Operazioni insiemistiche**

**Union**

**15 3**

- quando si specificano le colonne su cui eseguire l'ordinamento non si possono usare i nomi di colonna, poichè questi potrebbero essere differenti nelle varie relazioni
- occorre indicarle specificandone la posizione relativa all'interno della clausola di proiezione
- esempio:

**15 5**

- SELECT Nome, Imp# FROM Impiegati\_Tempo\_Parziale UNION
- Linguaggio SQL SELECT Nome,Imp# FROM Impiegati\_In\_Congedo ORDER BY 2;

# **SQL - Operazioni insiemistiche**

## **Union**

**15 4**

- l'operatore UNION elimina i duplicati dal risultato
- l'operatore UNION ALL non elimina i duplicati
- la ragione per includere UNION ALL è che in molti casi l'utente sa che non ci saranno duplicati nel risultato
- in tal caso il tentativo da parte del sistema di eliminare i duplicati causa un peggioramento delle prestazioni

Linguaggio SQL

**15 6**

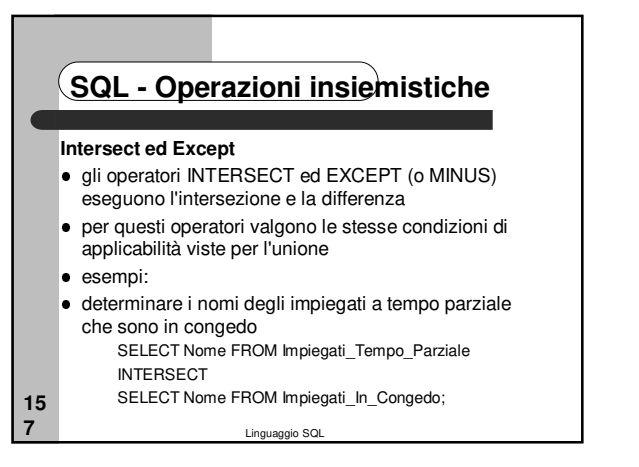

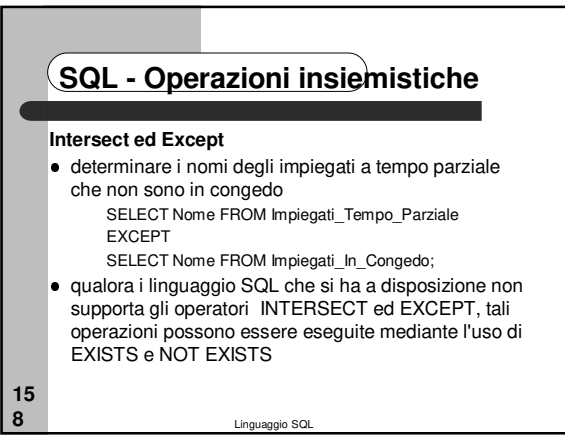

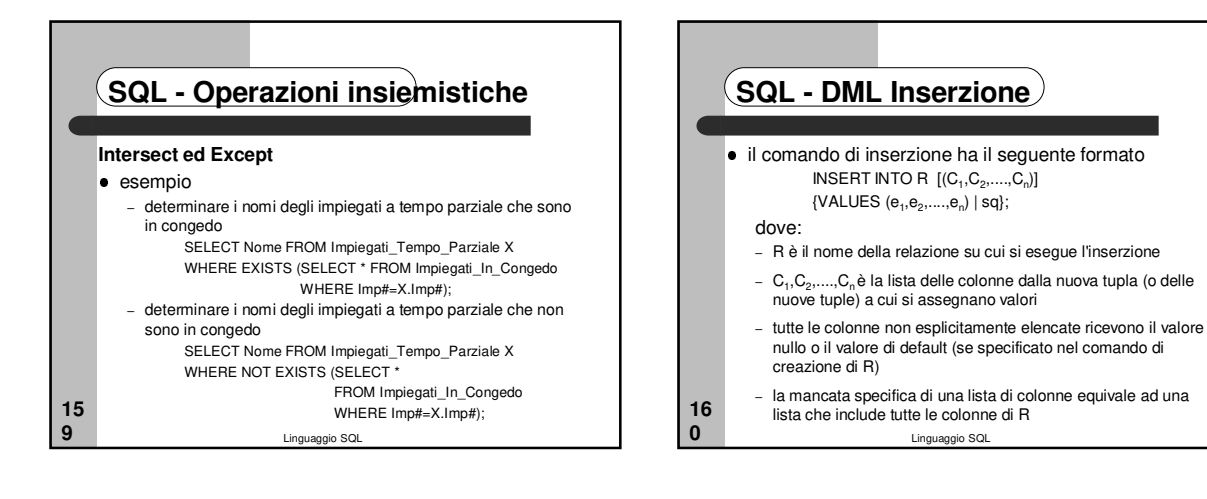

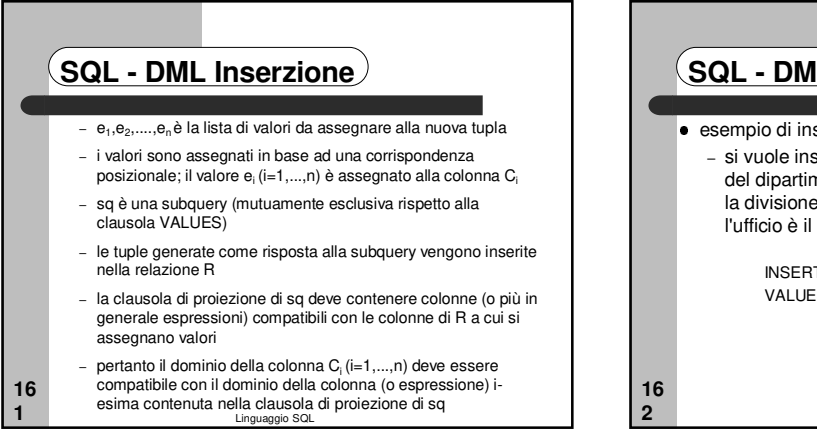

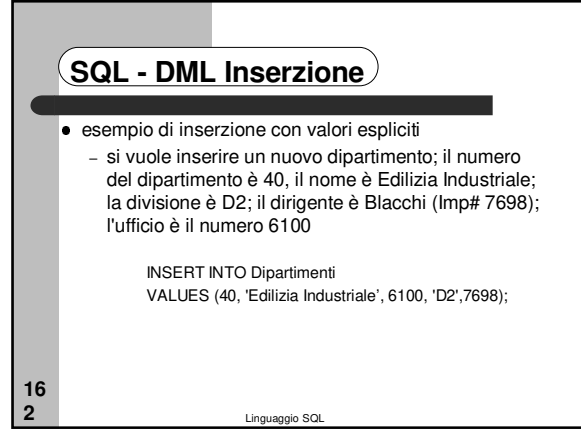

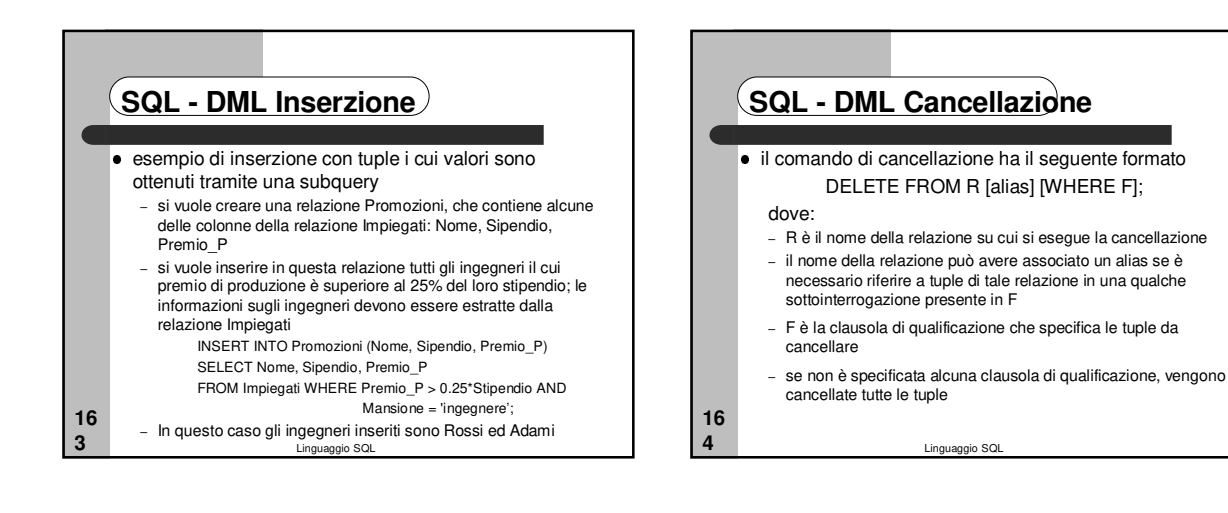

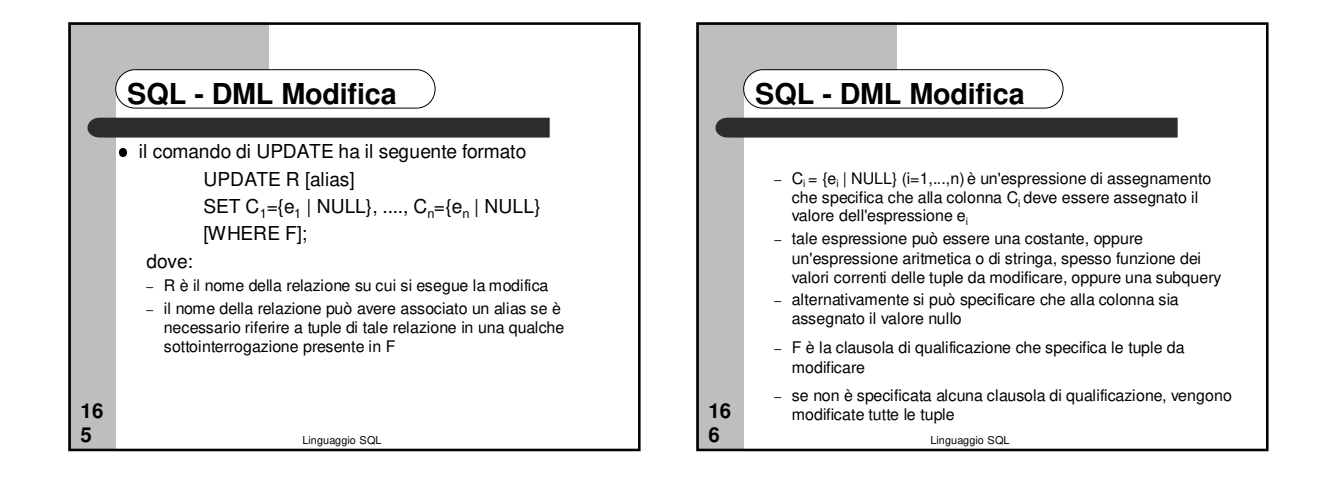

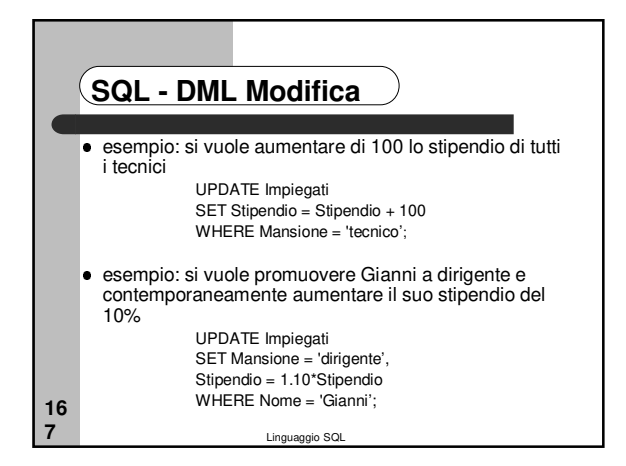

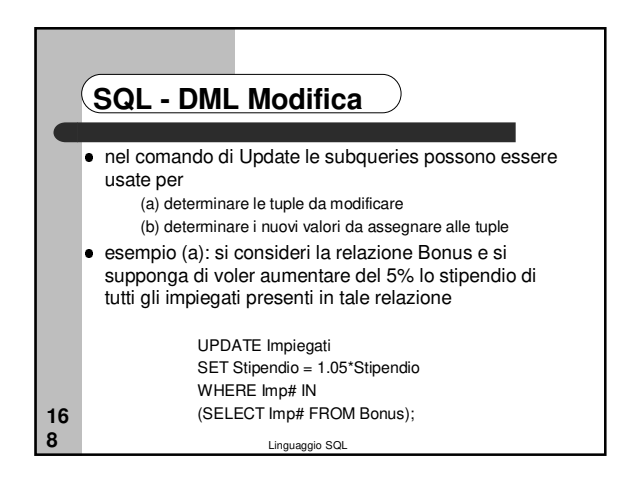

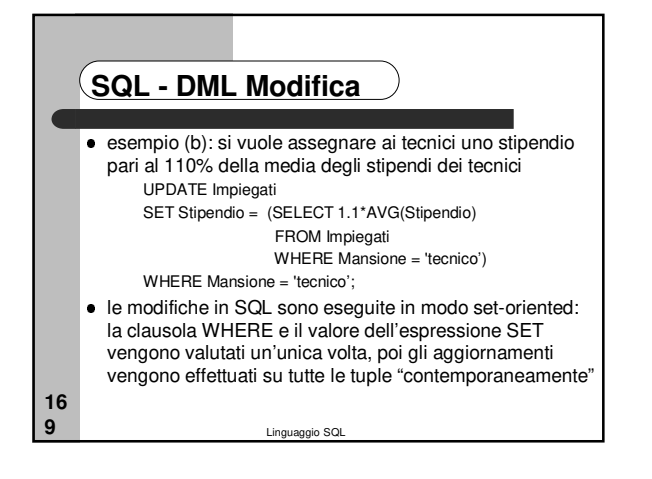

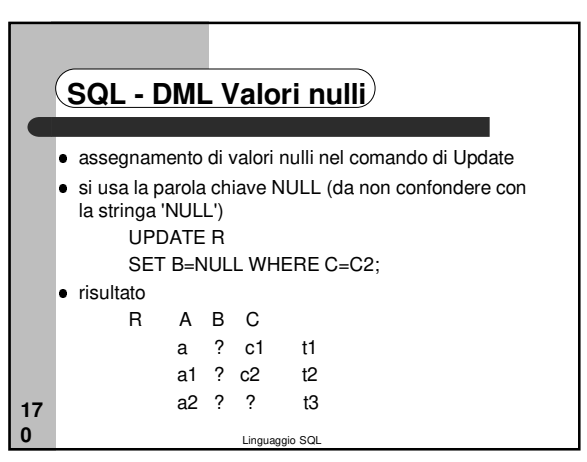

#### Linguaggio SQL **17 1 SQL - Vincoli CHECK su attributi** Alla specifica della colonna viene affiancata la parola chiave CHECK seguita da una condizione, cioè un predicato o una combinazione booleana di predicati (componente WHERE di una query SQL) esempio Mansione Char(10) CHECK (Mansione IN ('dirigente', 'ingegnere','tecnico', 'segretaria')) se la valutazione del predicato di un constraint è ? Il constraint non è violato tale condizione può contenere sottointerrogazioni che fanno riferimento ad altre tabelle, ma il vincolo viene controllato solo quando viene modificato il valore dell'attributo a cui è associato

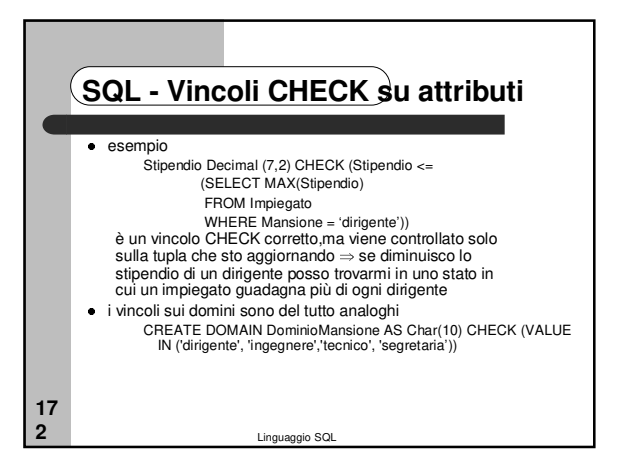

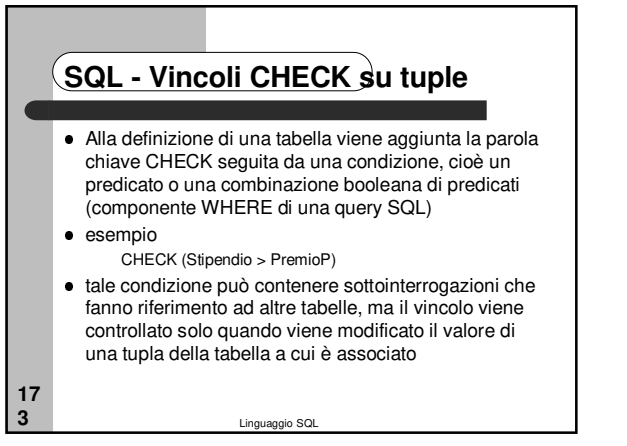

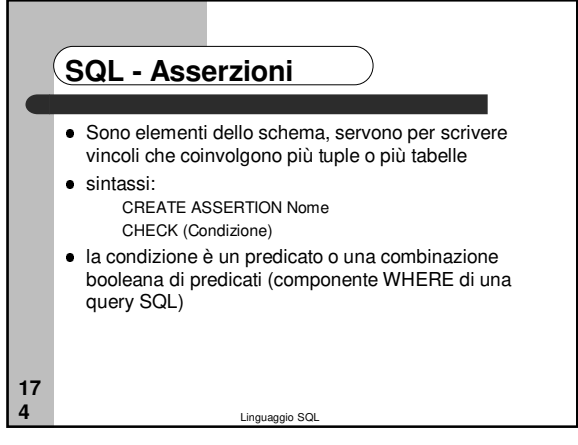

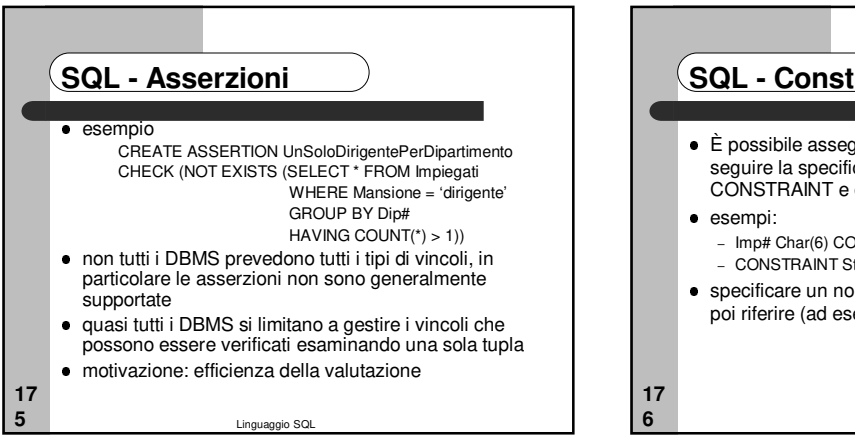

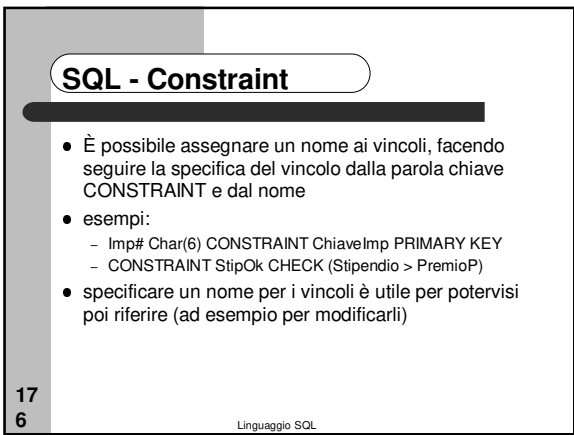

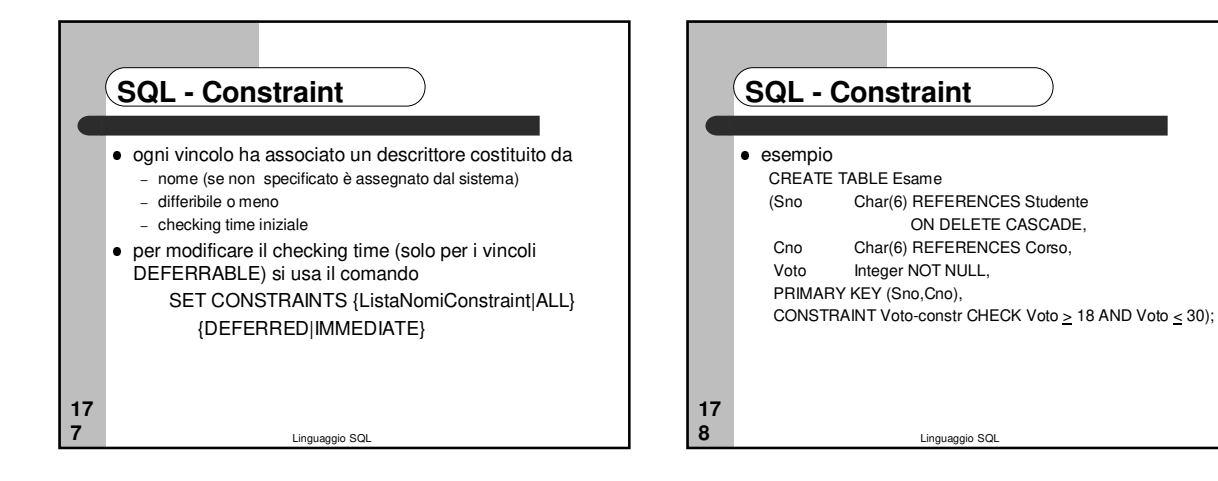

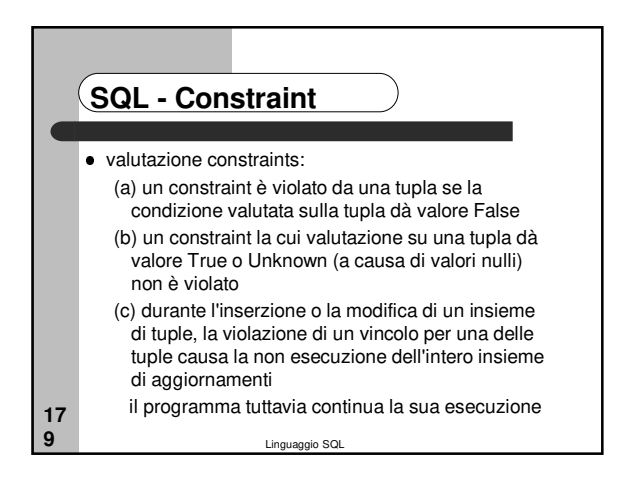

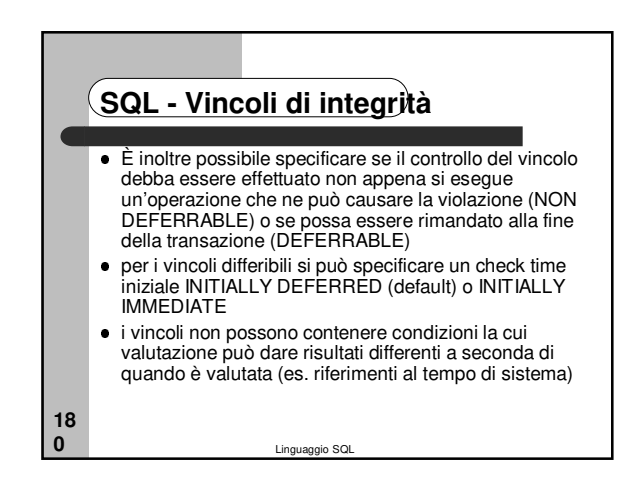

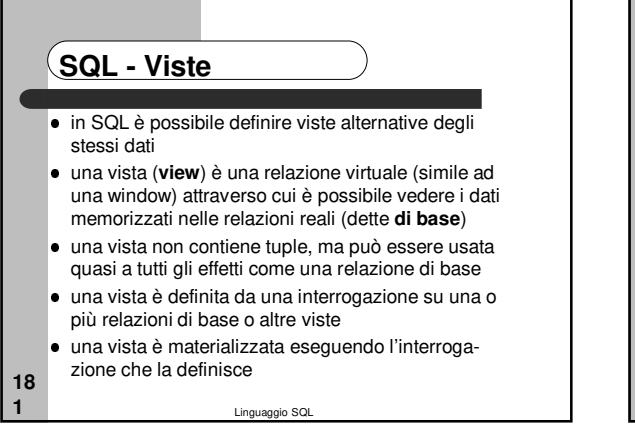

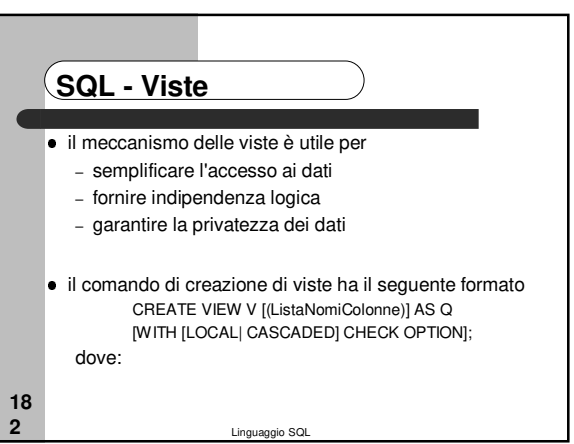

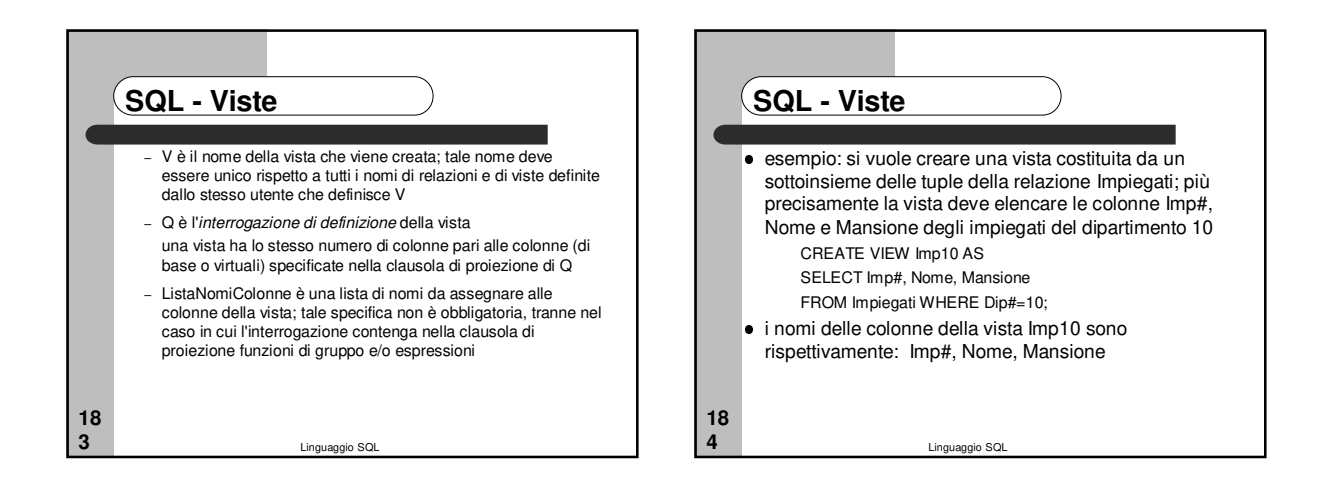

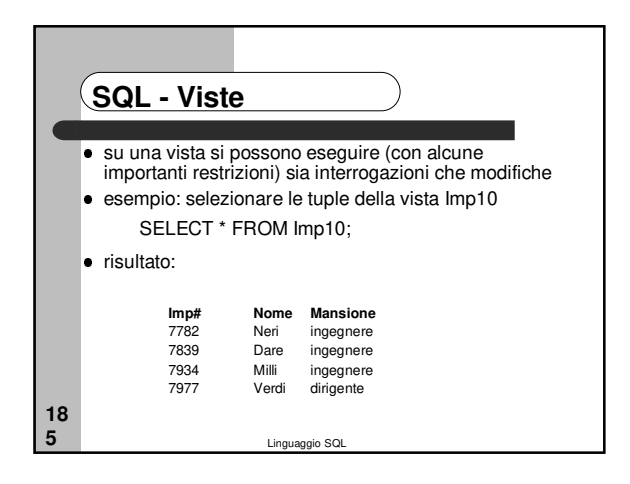

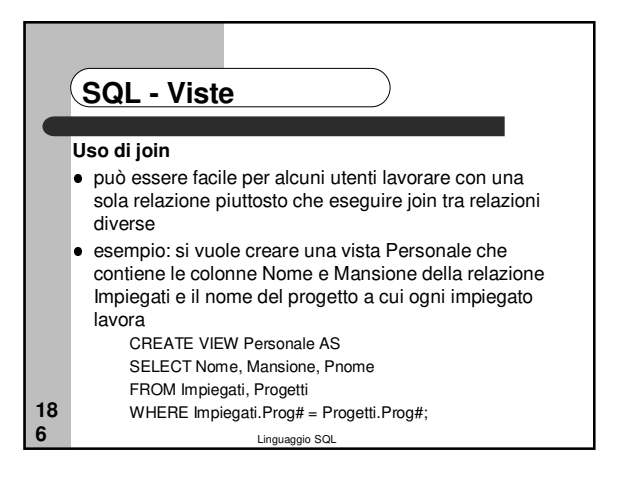

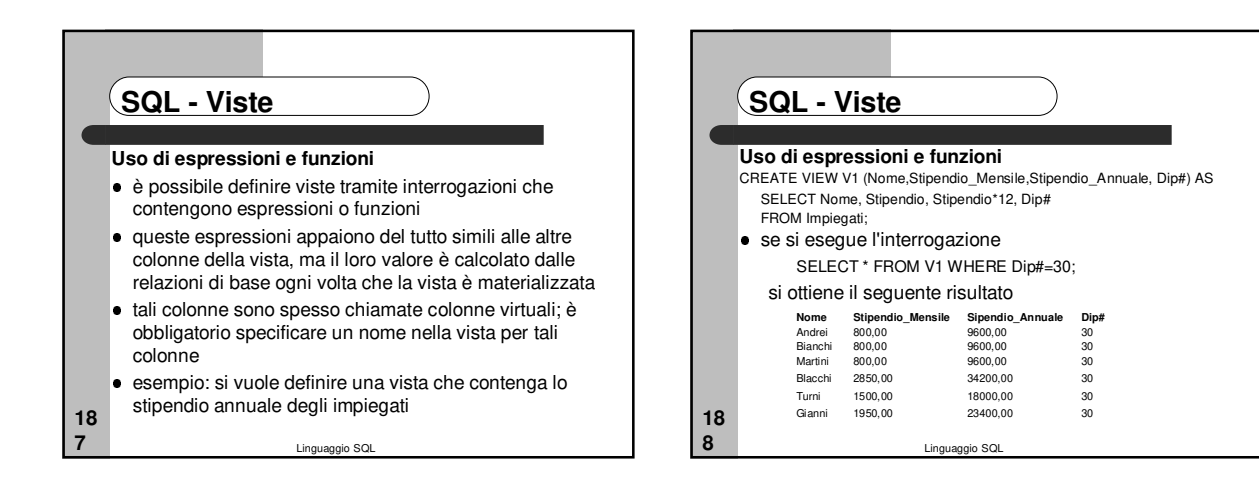

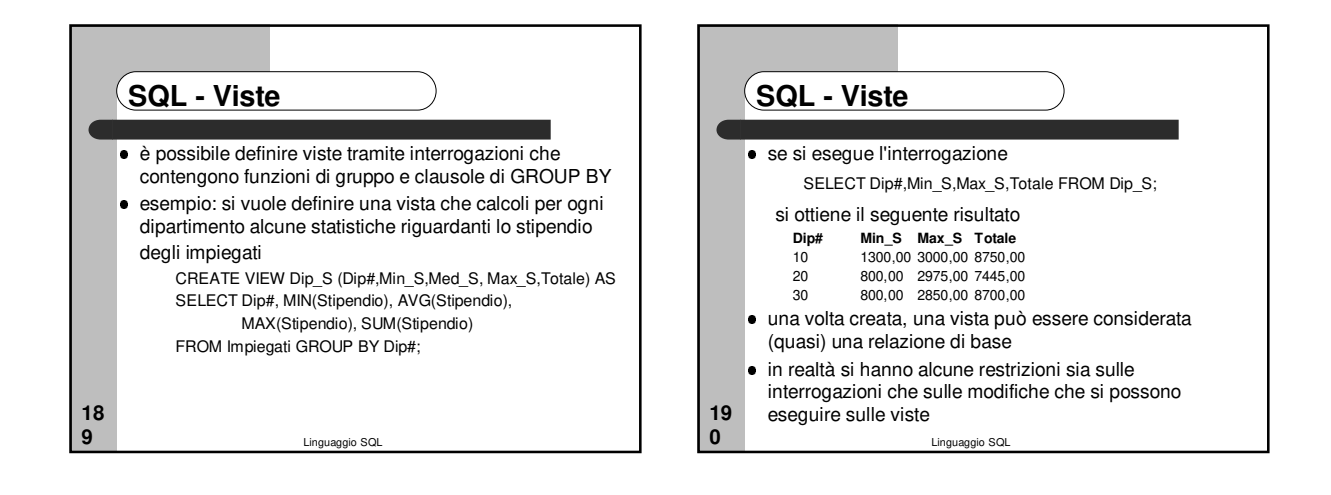

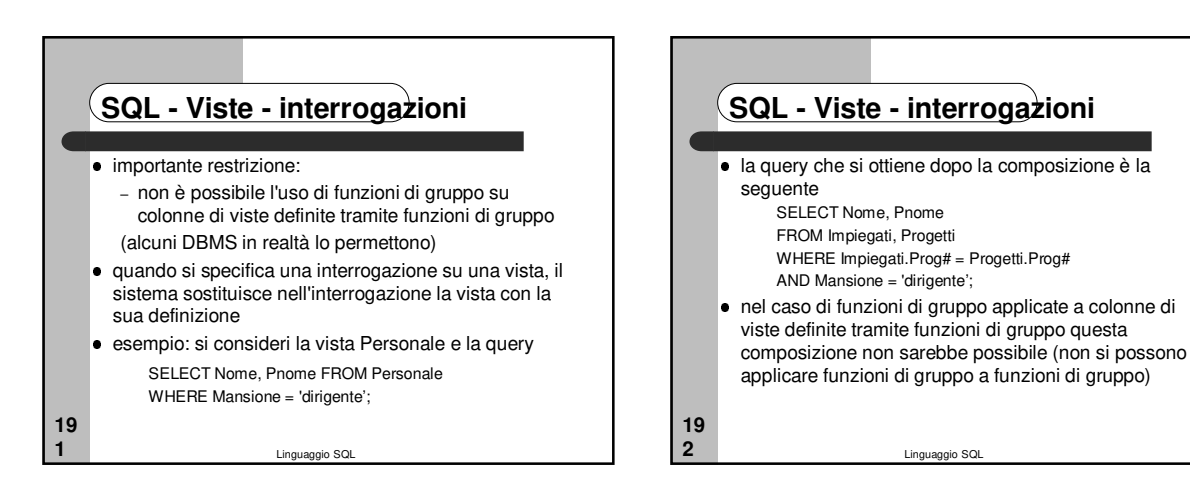

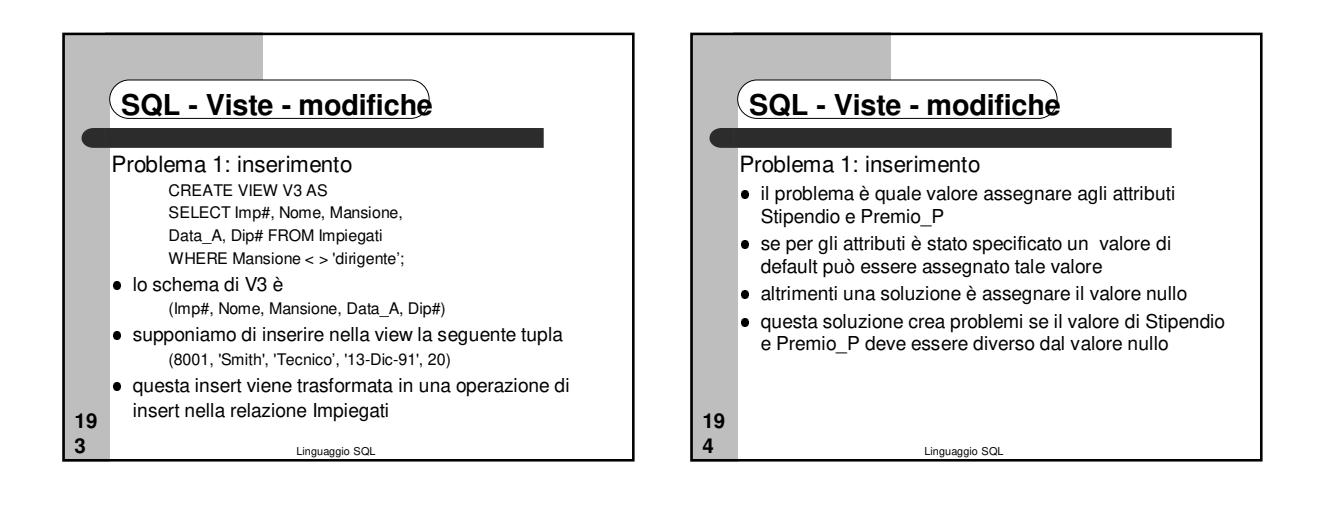

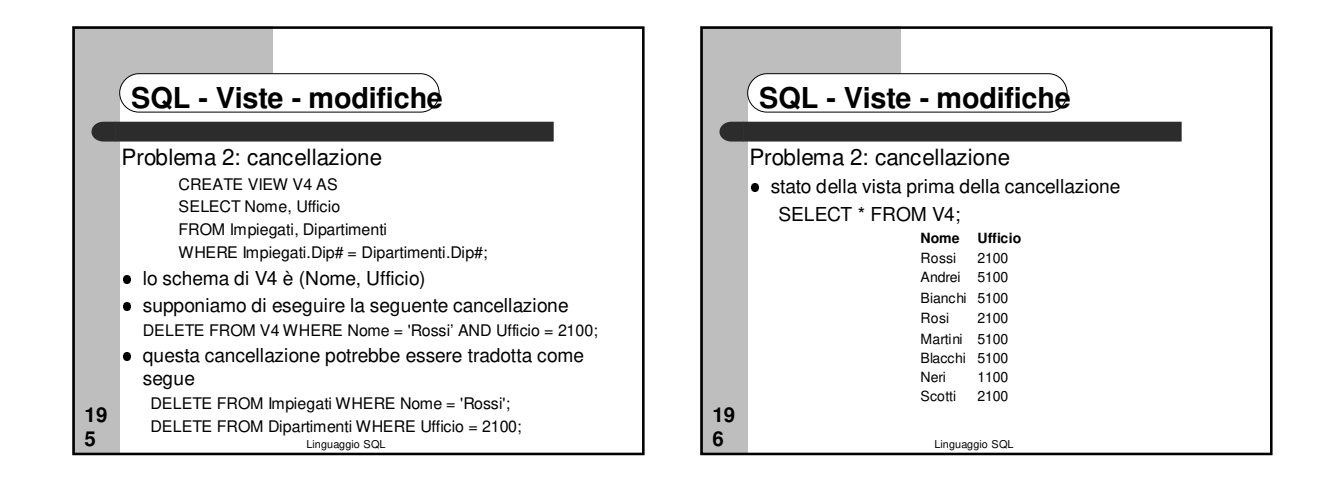

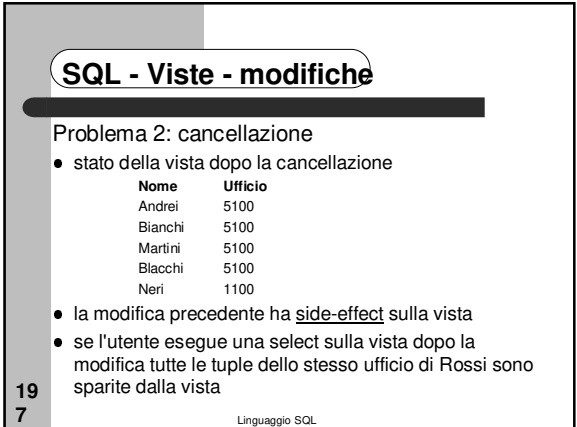

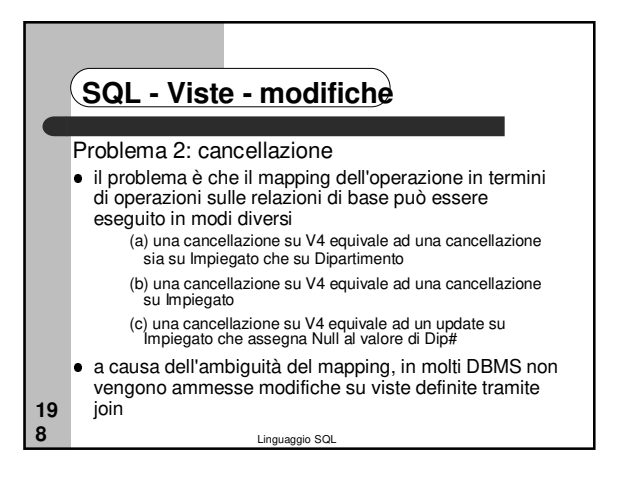

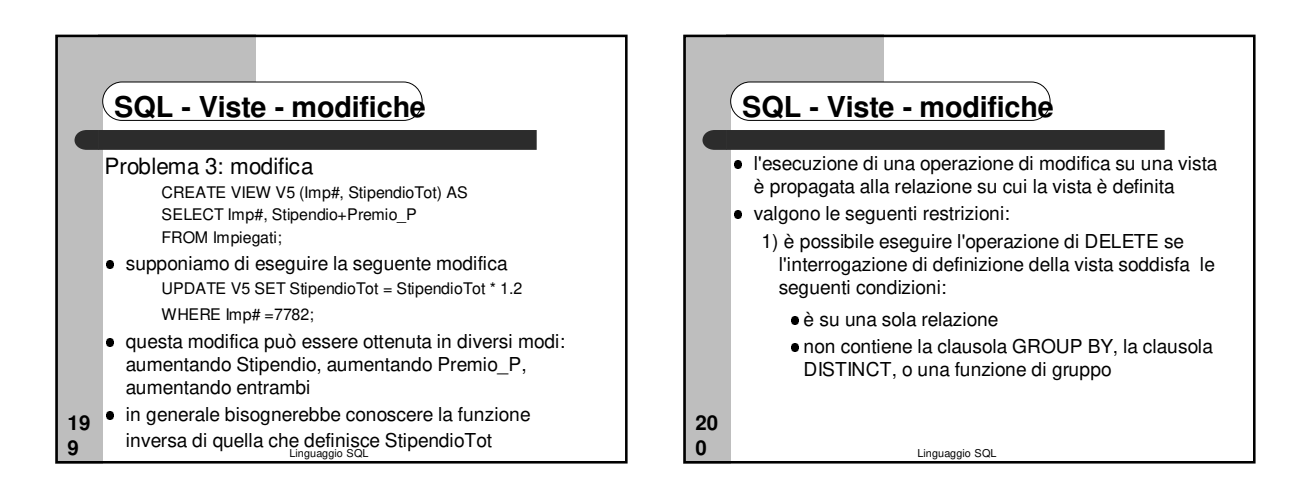

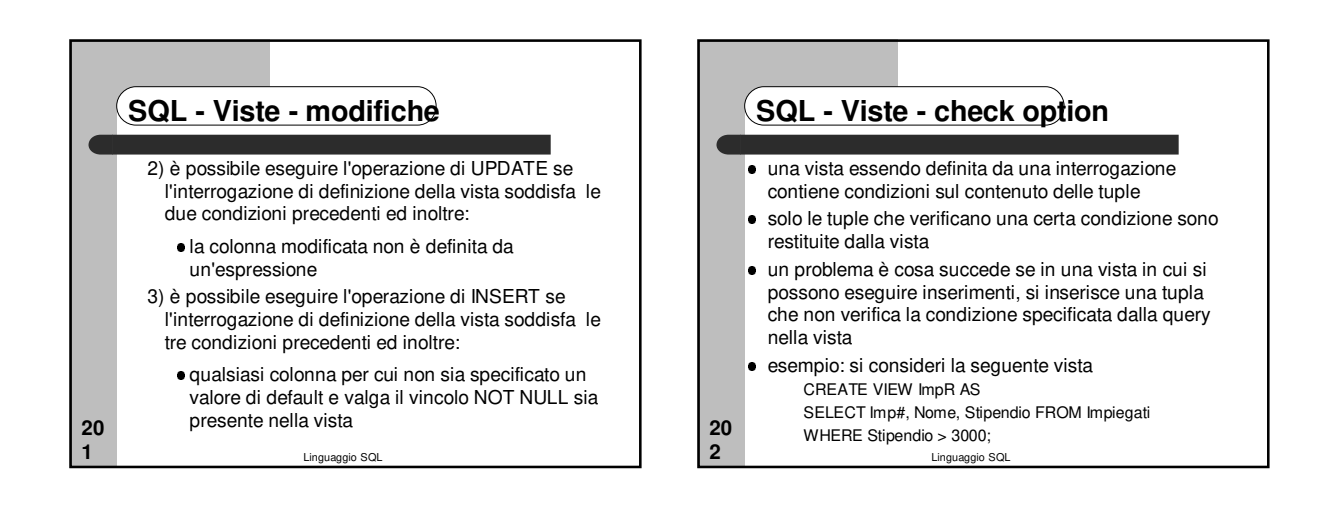

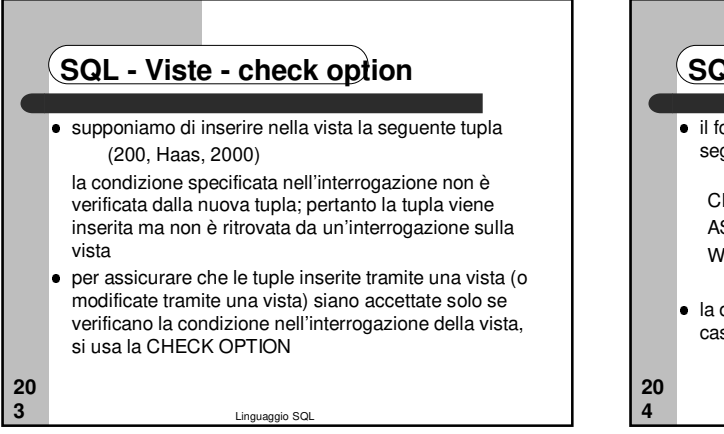

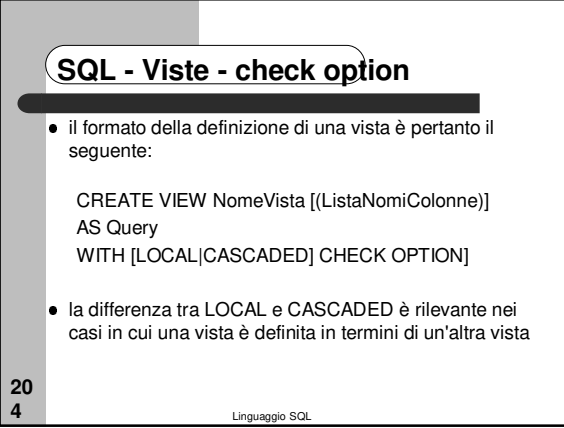

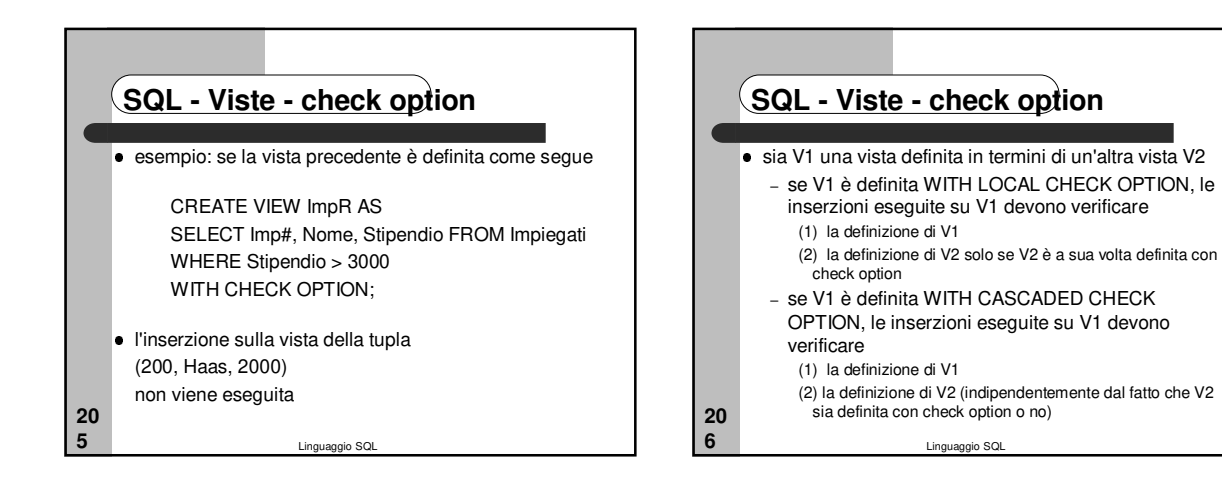

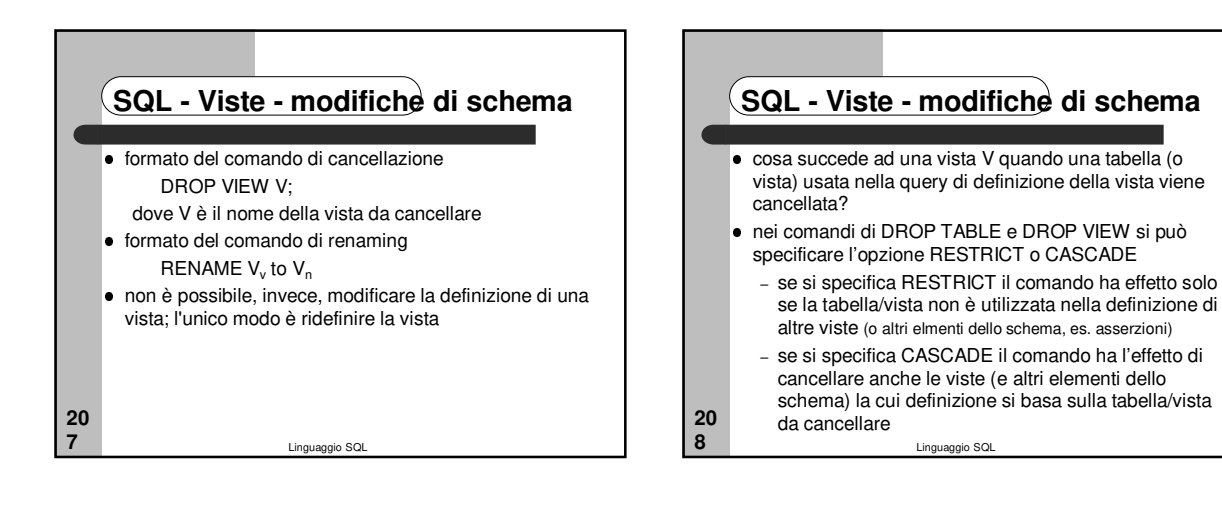

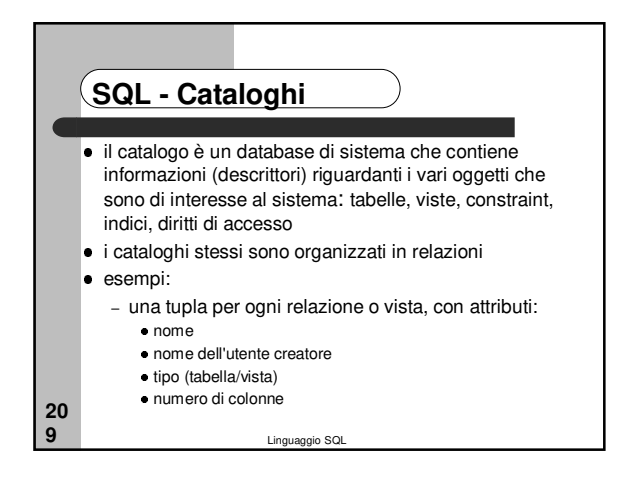

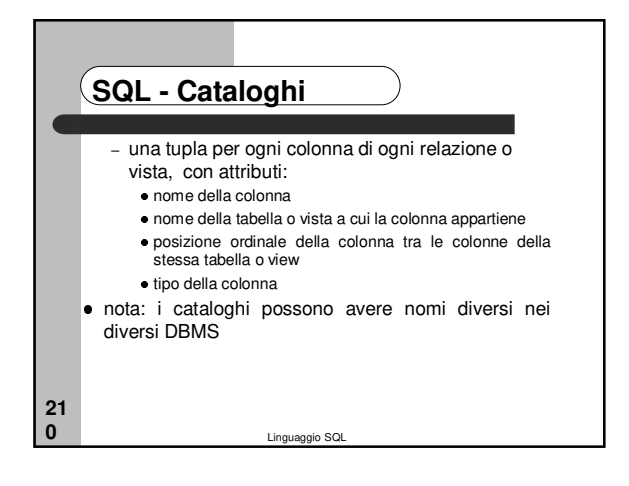

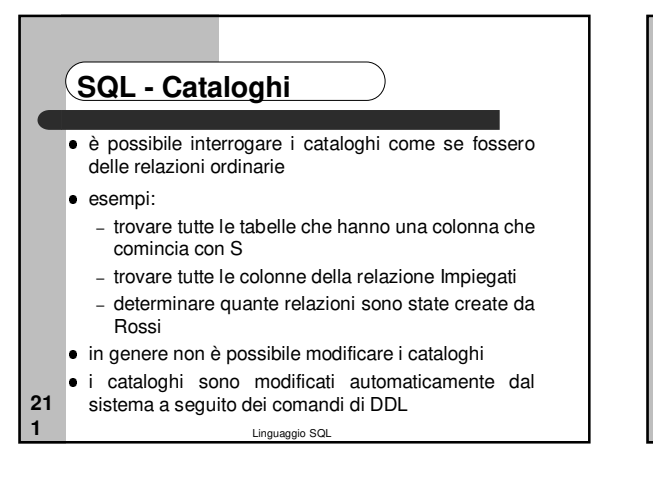

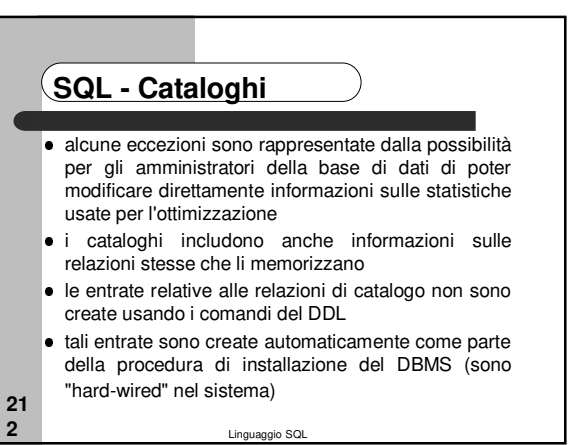

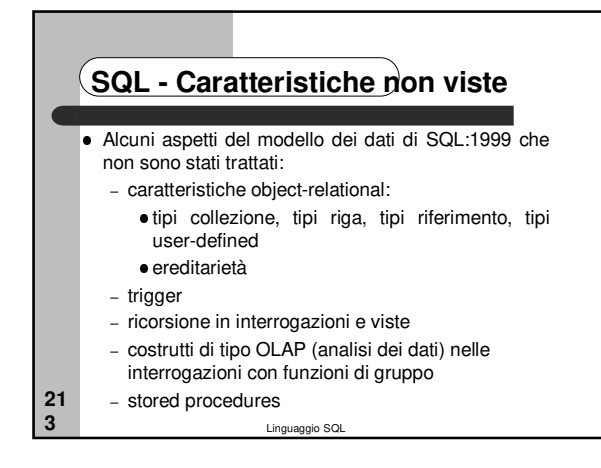